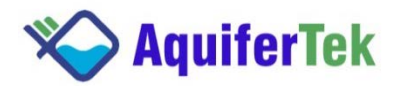

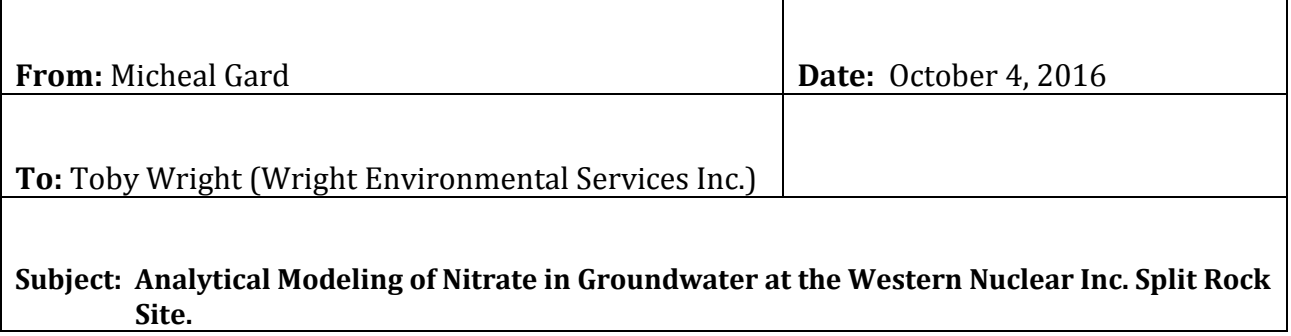

### **Introduction**

Nitrate groundwater concentrations in the Southwest Valley area of the Western Nuclear Inc. ("WNI") Split Rock Site exceed the approved alternate concentration limit ("ACL") of 70.7 mg/L beyond the point of compliance ("POC") well WN-21. This condition, though identified to NRC prior to approval for cessation of all corrective actions and approval of the ACL, is not compliant with the conditions of 10 CFR Part 40, Appendix A, Criterion 5B(1). Assessment of nitrate transport in groundwater for the Southwest Valley area is desired to establish a conservative basis for a revised nitrate ACL and ensuring that the proposed long-term surveillance boundary ("LTSB") remains protective for the requisite compliance period.

This memorandum presents analytical predictive groundwater transport modeling of existing nitrate concentrations in the Southwest Valley area. The results of this model are intended to provide a technical basis to support license termination decision making by NRC.

The modeling effort described in this memorandum uses an analytical solution to the Advection-Dispersion equation ("ADE"). The model geometry and input parameters are based on site characterization data provided to the NRC via the 1999 Groundwater Protection Plan ("GWPP"; WNI, 1999) and recent groundwater monitoring data. Representative aquifer parameters and conservative contaminant source and transport assumptions are applied to this modeling to provide the requisite reasonable assurance that the contaminants will not exceed protective levels beyond the point of exposure ("POE") for the statutory compliance period of 1,000 years, to the extent reasonably achievable, and, in any case, for at least 200 years as per 10 CFR 40 Appendix A, Criterion 6(1)(i).

The purpose of this memorandum is to present the results of nitrate groundwater transport modeling for the Southwest Valley area of the Split Rock Site. The objective of this memorandum is to support decision making regarding a) revision to the existing ACL for nitrate in the Southwest Valley, b) revision to the proposed long-term surveillance boundary ("LTSB") , and to c) provide sufficient conservatism in the boundary location as to encompass future fate and transport of all other hazardous constituents in the Southwest Valley groundwater.

#### **Model Selection**

There are several analytical methods that could be used to approximate plume migration in a homogeneous, isotropic aquifer. These methods all use an approximation of the Advection-Dispersion Equation (ADE) that is the basis for most fate and transport models.

Advection Dispersion Equation

$$
\frac{\partial C}{\partial t} + u \frac{\partial C}{\partial x} = D_x \frac{\partial^2 C}{\partial x^2} + D_y \frac{\partial^2 C}{\partial y^2} + D_z \frac{\partial^2 C}{\partial z^2} \quad \lambda C
$$

where

 $C =$  dissolved instream contaminant concentration (g mL-1 or Ci mL-1)(a)

 $u =$  average instream flow velocity (cm s-1)

- $Dx$ ,  $Dy$ ,  $Dz$  = dispersion coefficients in the x-, y-, and z-directions, respectively (cm2 s-1)
- $l =$  degradation/decay constant  $[=(ln 2)/(half-life)]$  (s-1).

The simplest methods, like the Ogata-Banks equation (Fetter, 1984) can be solved within a spreadsheet program like Microsoft Excel. This method generally yields linear transport approximating longitudinal dispersion.

$$
C(x, t) = \frac{C_0}{2} \left[ \text{erfc}\left(\frac{x - Ut}{2\sqrt{Dt}}\right) + \exp\left(\frac{Ux}{D}\right) \text{erfc}\left(\frac{x + Ut}{2\sqrt{Dt}}\right) \right]
$$

A major shortcoming from using the Ogata Banks approximation is related to the lack of consideration of the horizontal and vertical dispersion components. Ogata Banks solutions tend to result in higher concentrations, especially with greater distance from the source term. Solutions to the ADE that implement higher order mathematical methods generally yield more accurate solutions. Threedimensional approximations using these more precise approximations to the ADE are desirable for this project.

ATRANS was selected to simulate the nitrate transport at the Splitrock Mill site. ATRANS is public domain software provided free of charge by S.S. Papadopulos & Associates, Inc. [\(http://www.sspa.com/software/atrans\)](http://www.sspa.com/software/atrans). The analytical model is capable of transient, three-dimensional advective-dispersive transport from a patch of specified concentration along the inflow boundary of an aquifer. The model was selected because of its ease of use and three-dimensional capabilities. Exhibit A to this Memorandum provides the ATRANS Users manual.

There are several versions of the ATRANS program that simulate various forms of the source condition. ATRANS1 was selected because it implements a constant source condition, which is a highly conservative source condition for the Southwest Valley area of the Split Rock site, for which a declining flux and concentrations of nitrate are anticipated (GWPP, 1999). The model solution is derived using integral transform techniques including Laplace transforms, Fourier transforms and Green's function. Documentation for the ATRANS1 software and the input file are included as attachments to this report. The solutions include effects of longitudinal, horizontal and vertical dispersion. The parameters required for the model are detailed in Figure 1. The analytical model results can be exported in formats suitable for gridding in Golden Software's Surfer© program for plan view plume analysis. The program can also export time varying data at a selected point in space to simulate transport results in a monitoring well.

#### **Model Assumptions**

The assumptions that underlie the analytical solutions are:

Dimensions

- The aquifer is semi-infinite in the longitudinal direction ( $0 \le x < \infty$ );
- The aquifer is infinite in the horizontal transverse direction (−∞ < y < ∞); and
- The aquifer is finite in the vertical direction  $(0 \le z \le B)$ .

#### Flow Field

- Ground water flow is steady; and
- Flow is uniform and one-dimensional along the x-axis.

#### Transport processes

- The following transport processes are considered: advection and dispersion. Though transformation reactions and sorption can be modeled, they are conservatively assumed to not play any role in nitrate transport;
- Dispersion is assumed to be a Fickian process;
- The principal axes of the dispersion tensor are assumed to coincide with the directions parallel and transverse to groundwater flow;

#### Initial and boundary conditions

- The aquifer is initially devoid of contaminants;
- Contaminants enter the aquifer through a rectangular patch source of specified concentration located on the upstream boundary. The concentration on the remaining portion of the upstream boundary is zero; and
- The top and bottom boundaries ( $z = 0$ ,  $z = B$ ) are zero mass flux boundaries.

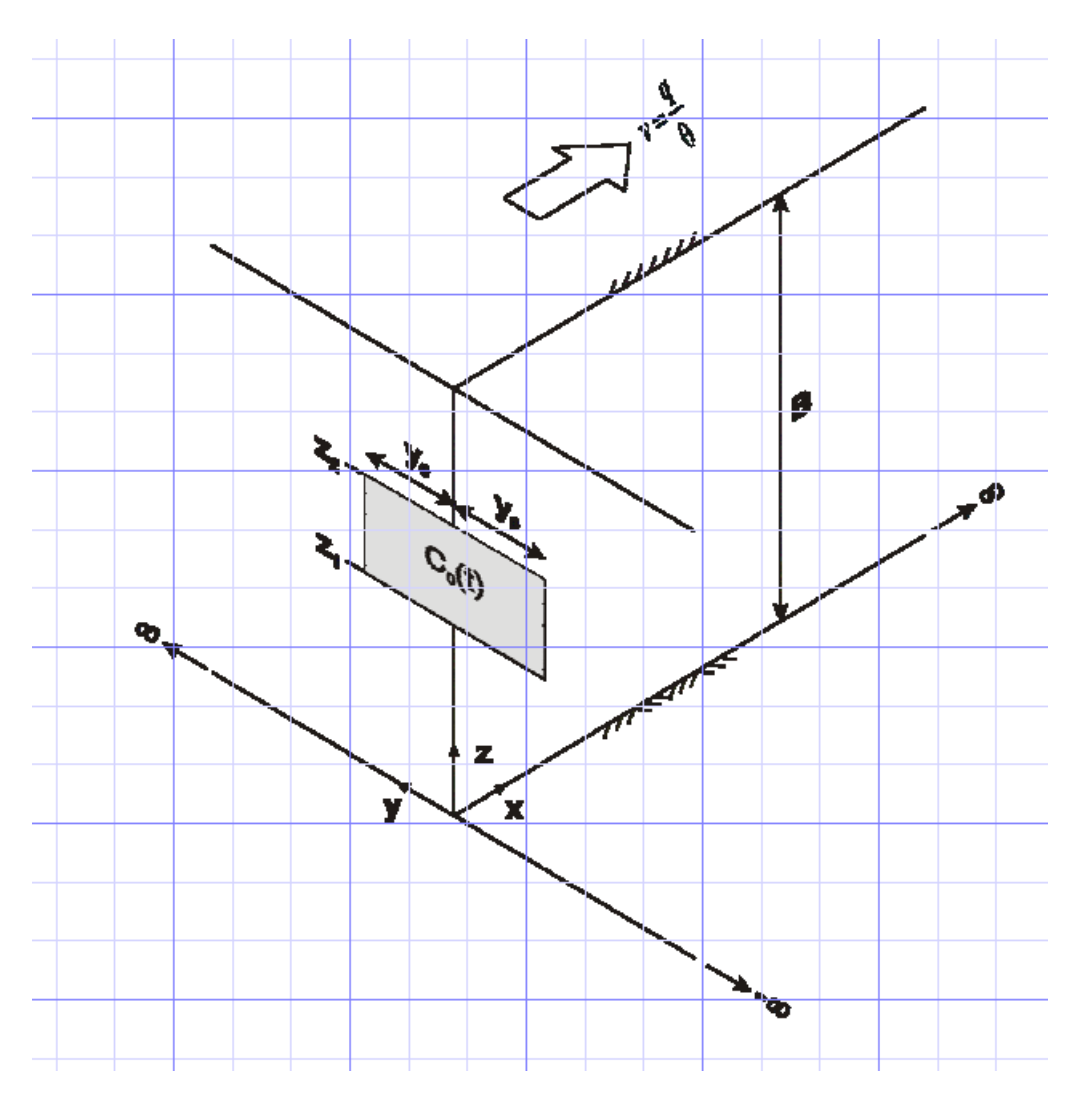

**Figure 1 Analytical Model Physical Conceptualization**

#### **Model Development**

The geometry of the analytical solution to the ADE for this model was based on representative geologic conditions at the Split Rock site and vicinity as identified in the GWPP (WNI, 1999) and was based on recent hydrologic conditions reported in the 2015 Annual Ground water Monitoring Report (WNI, 2016 *Lou, please provide a complete reference*).

#### **Transport Pathway**

The transport pathway is presented in Figure 2. This pathway represents the shortest reasonable transport pathway to the Sweetwater River east of the site. The pathway starts at SWAB-2 rather than at the POC well WN-21 to address the contaminants already beyond the POC.

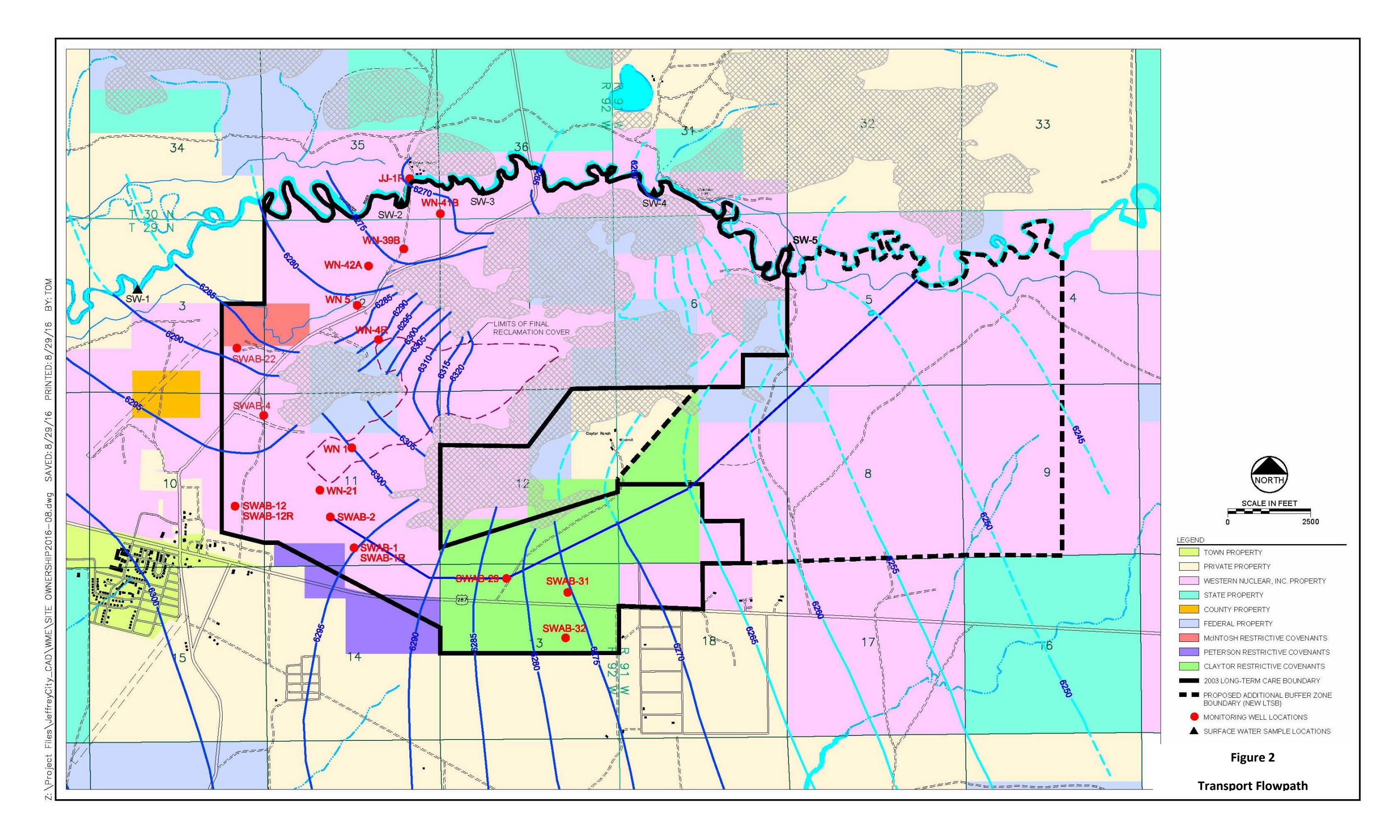

#### **Model Geometry**

The dimensions of the model domain are described by a rectangular box, as illustrated in Figure 1, above. The model geometry is based on the flow path length (x dimension), discussed above (21,310 ft.), a flow path width (y dimension) of 10,000 ft. (5,000 ft. laterally from either side of the longitudinal flow axis), and a uniform aquifer thickness (z dimension) of 350 feet. The x dimension along the flow path was estimated from a digital site map by measuring the drawn flow path in AutoCAD. The y dimension was selected to ensure that plume lateral expansion due to dispersion would not be limited by the model boundaries. The model thickness was conservatively assumed to be thinner than the Upper Split Rock Formation geometry simulated in layer 2 of the 1999 groundwater flow model (Appendix E of the GWPP; WNI, 1999), which average approximately 740 ft. along this flow path. The Upper Split Rock Formation thickness at SWAB-2 is approximately 350 feet (see Figure 3 for Cross section location, Figure 4 for Cross Section AG). Selection of a thinner model thickness was adopted as a conservative assumption to limit potential dilution from vertical dispersion, which would result in lower nitrate concentrations in the ultimate plume distribution.

#### **Groundwater Flow and Transport Parameters**

One of the primary variables in the analytical model is the groundwater average linear velocity  $(\bar{v})$ , which is a dependent variable that is derived from independent aquifer parameters. The value of  $\overline{v}$  is calculated using Equation 1 (Freeze and Cherry, 1979):

Equation 1:  $\overline{v} = Q/\Theta$ :

Where

Q is the groundwater volumetric flux;

Ө is the effective porosity, or the portion of cross sectional area through which groundwater flow occurs that is comprised of connected void space; and

The groundwater volumetric flux is calculated using Darcy's Law:

Equation 2: Q=K*i*A

Where:

K is the hydraulic conductivity;

*i* is the hydraulic gradient or the change in hydraulic head (∆h) over the length for which flow is calculated; and

A is a unit area of saturated aquifer;

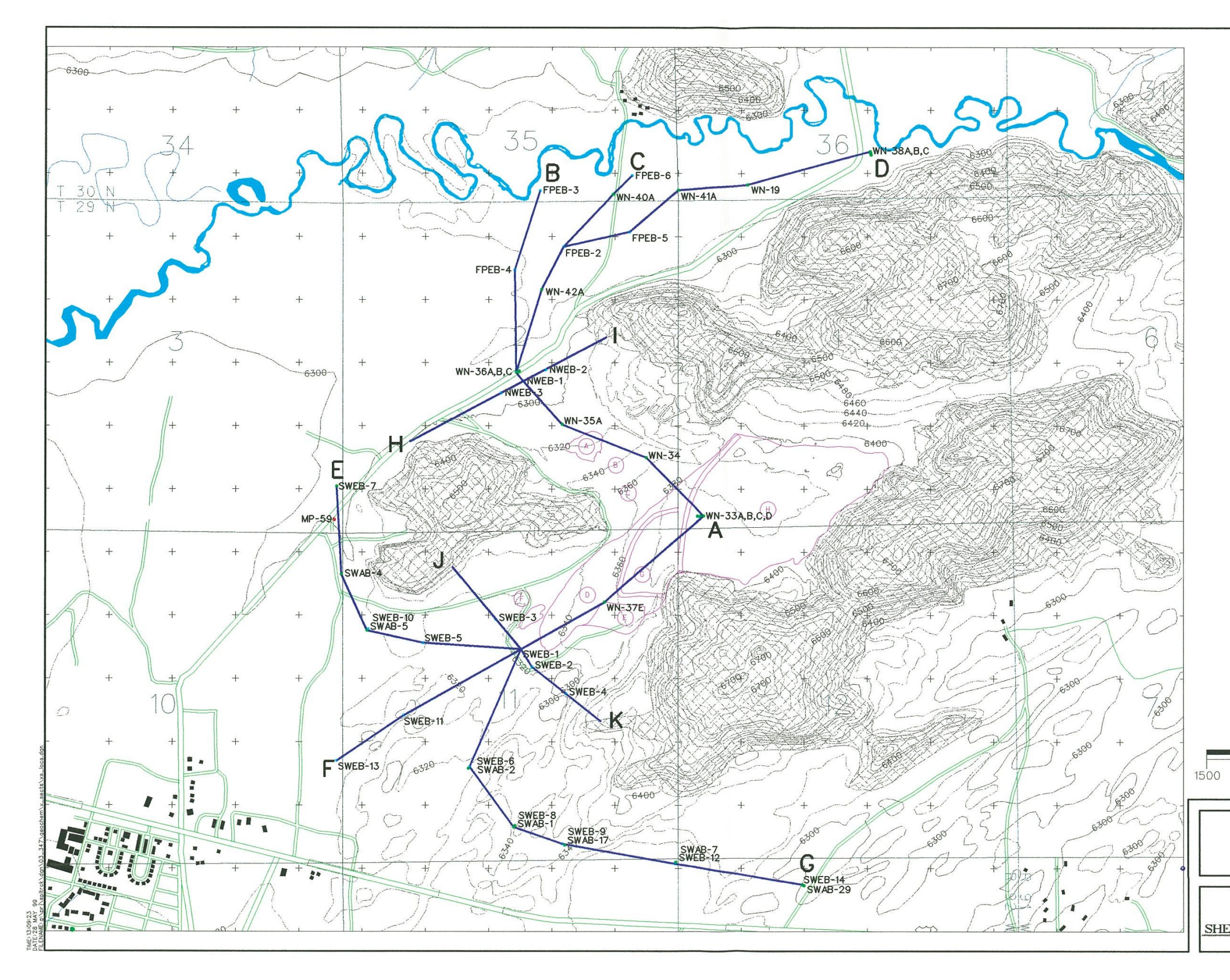

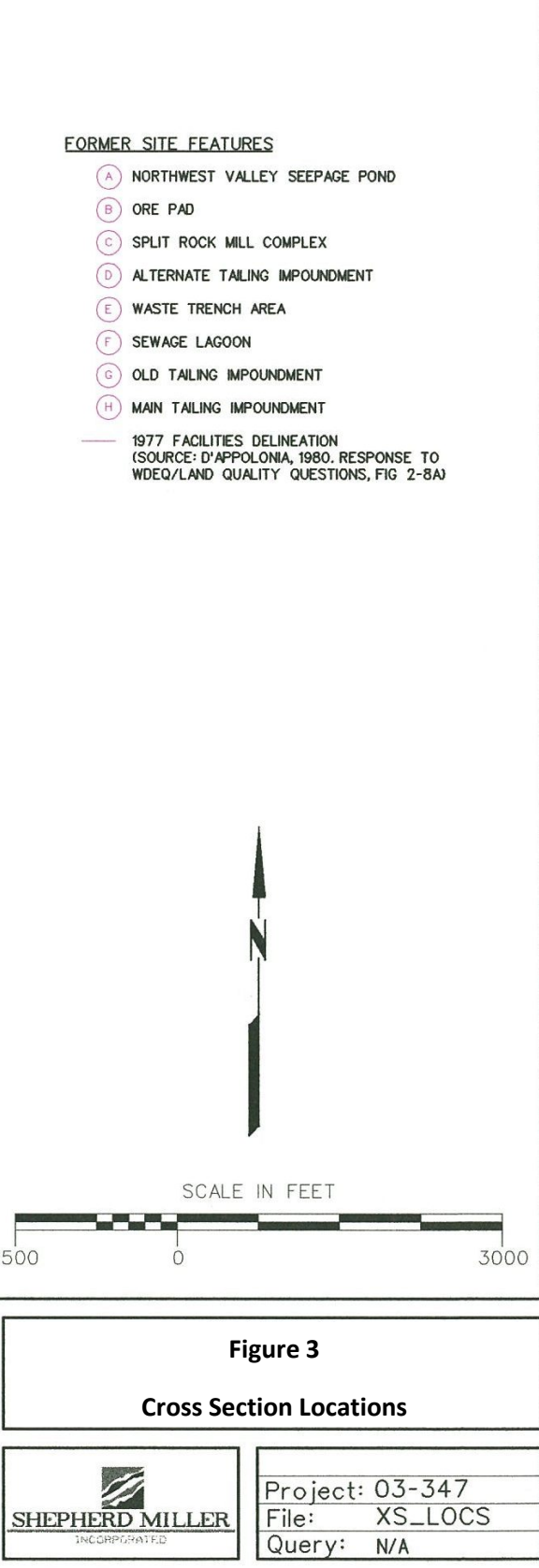

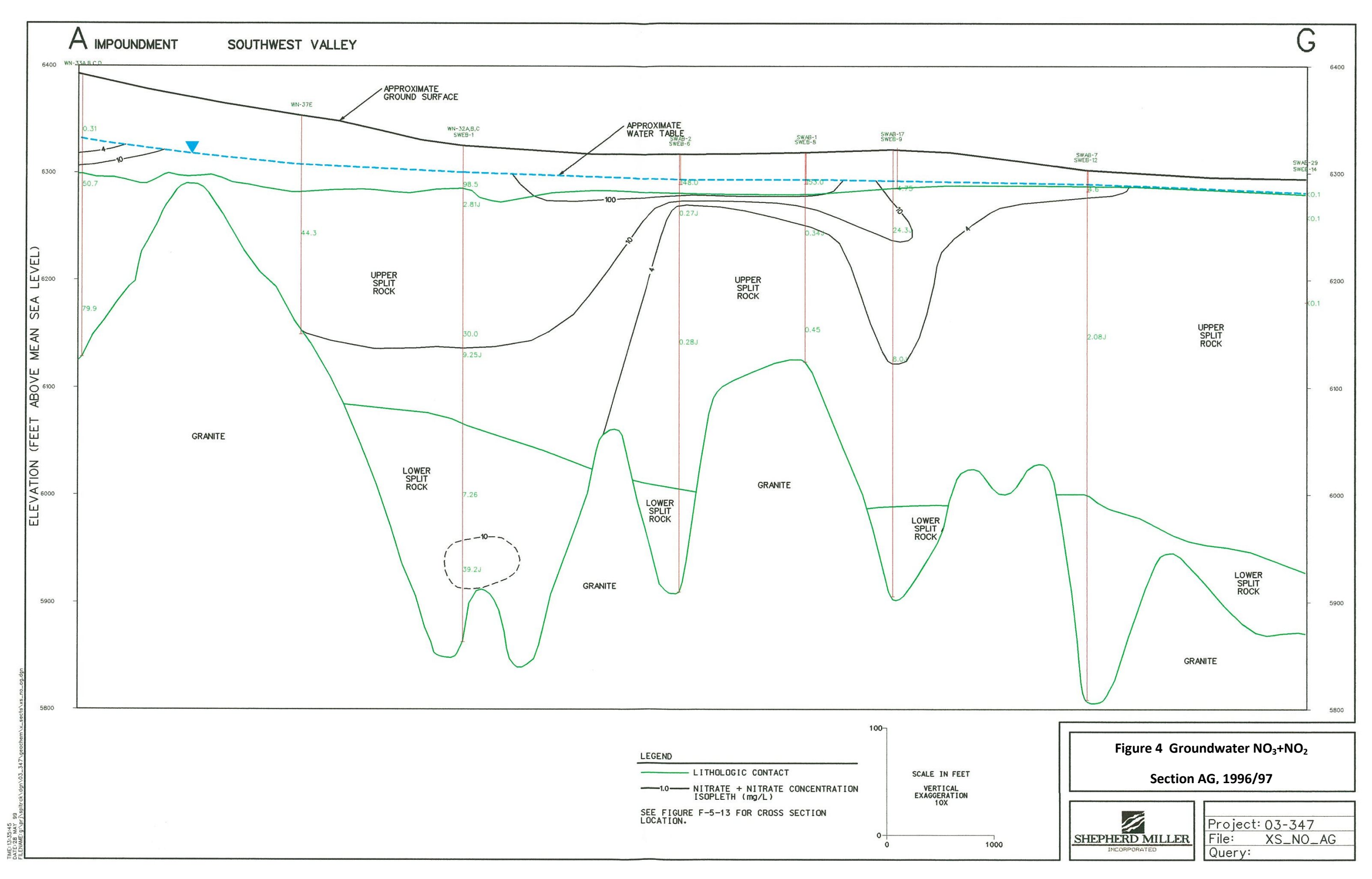

For this model, a conservative and uniform value for K of 5.0 feet per day (ft./day) was selected, consistent with the assumption of a homogeneous and isotropic aquifer. This value is higher than the 3.25 ft./day value used in calibrated 1999 flow modeling (Appendix E, Section E.4.6.3.1, pp. E-46; WNI, 1999).

The value of ∆h over the model domain was calculated by subtracting the river elevation (6,242 feet) at the eastern end of the flow path (Figure 2) from the October 2015 groundwater elevation measured at SWAB-2 (approximately 6,293 feet). The value for ∆h is then 6,293 feet minus 6,242 feet, which equals 52 feet. The value for *i* is then 52 feet divided by the length of the flow path (21,310 feet), which equals a gradient of approximately 0.00024 feet/feet.

The effective porosity was estimated using the program SoilPara (Resource & Systems International, Inc, 1995). The program was developed to estimate the hydraulic parameters of saturated and unsaturated sediments. Using the values encountered in of percent sand and clay as 80 percent and 20 percent, respectively, the porosity was estimated to be 0.41. This value represents the total porosity of the sediments. was considered high for the effective porosity of sandstone. The value of Ө provided in Groundwater (R. A. Freeze and J. A. Cherry, 1979) for non-indurated sandstone is 30 to 50 percent. As a conservative measure, the lower value, 0.3, was selected to provide the greatest flow velocities.

By applying these values to Equation 2, the value of Q for a unit of cross sectional area of flow is determined to be:

 $Q = 5$  ft./day x 0.0024 ft./ft. x 1 sq. ft.

 $Q = 0.0122 \text{ ft}^3/\text{day}$ 

By applying this Q value to Equation 1, the groundwater velocity is determined to be:

 $\overline{v}$  = 0.0122 ft<sup>3</sup>/day ÷ (0.3 x 1 ft<sup>2</sup>)  $\overline{v}$  = 0.041 ft/day

Therefore, the average linear groundwater flow velocity is calculated to be 0.041 ft./day or approximately 15 ft./yr.

#### **Nitrate Source Term**

The concentration plane at which nitrate is introduced into the model was designed to conservatively represent the current and future maximum profile over which nitrate will migrate past SWAB-2 and the maximum current and potential future concentrations. In order to account for nitrate already past the point of compliance, the source plane was assumed to be at SWAB-2 rather than at the POC well, WN-21.

The y dimension range for the source plane extends from -1,000 feet to 1,000 feet or 1,000 feet on either side of the center line of the flow path for a total width of 2,000 feet. This width approximates the majority of the mapped plume width (Figure 5). The z dimension of the source plane was set to be

the entire thickness of the model, 0 feet to 350 feet. This is substantially thicker than the plume thickness observed in SWAB-2 (Figure 4) and assumes that the full source concentration is applied over the entire thickness of the model at the up gradient boundary.

The source plane concentration was assumed to be 500 mg/L and was assumed to be constant at this concentration over the entire 1,000 year modeled time period. The maximum nitrate concentration ever identified for the Southwest Valley area, including the POC well WN-21, wells SWAB-2 and WN-1/- 1R, and the characterization water samples collected in 1999 from exploration boring SWEB-6 (adjacent to SWAB-2), is 380 mg/L. This maximum value was observed in well SWAB-2 on September 9, 2008, nitrate concentrations have remained below this amount since that time. Data from the POC well WN-21 indicate that nitrate concentrations up gradient of SWAB 2 continue to decline (Figure 6). In addition, characterization of nitrate concentrations up gradient up SWAB-2 and at depth along this flow path do not indicate any potential for long-term concentrations to ever approach or exceed 500 mg/L (Figure 4 and Figure 5).

Nitrate is modeled as a conservative solute, with no retardation of transport. Though de-nitrification of the groundwater concentrations could occur and account for additional decreases in nitrate concentrations over the 1,000 year transport period, no nitrate decay term was applied to the solute transport. The calculation sheet included as Exhibit B to this memorandum summarizes the model design and input parameters.

Exhibit B to this memorandum provides a calculation sheet that summarizes the pertinent information input into the model. Exhibit C to this memorandum provides and electronic copy of this entire submittal, including the executable software with the model input loaded.

#### **Model Results**

The model provides data at points specified in the model input file. Time versus concentration values were identified from the end of the flow path at the flow path centerline (point  $x= 21,310$ ,  $y=0$ ). Results for depth 0, 175 and 350 feet are presented in Figure 7. The results indicate that mass at the very front of the plume arrives at 875 years but the 10 mg/L concentration contour does not reach the river in 1,000 years (Figure 7). The simulated nitrate groundwater concentration at the Sweetwater River never exceed 1.7 mg/l in 1,000 years.

The model also records data for each of the model nodes defined in the input file. Model X coordinates ranged from 0 to 21,310 feet on 100 feet centers. Y coordinates range from -5,000 to 5,000 feet on 100 feet centers. Z coordinated range from 0 to 350 feet on 50 feet centers. These data are recorded in an asci data file. The values were contoured using Surfer. Since there are multiple data for each x, y location, a filter that selected the maximum concentration at each x, y location was implemented. The results for the 1,000 year simulation are illustrated in Figure 8. The analytical model results were exported in a format suitable for gridding in Golden Software's Surfer<sup>©</sup> program and is presented in plan view for this analysis. The maximum horizontal extent of the plume is approximately 4,600 feet in width (approximately 2,300 laterally from the flow path centerline). The maximum width occurs approximately 12,000-14,000 feet down gradient from the source plane.

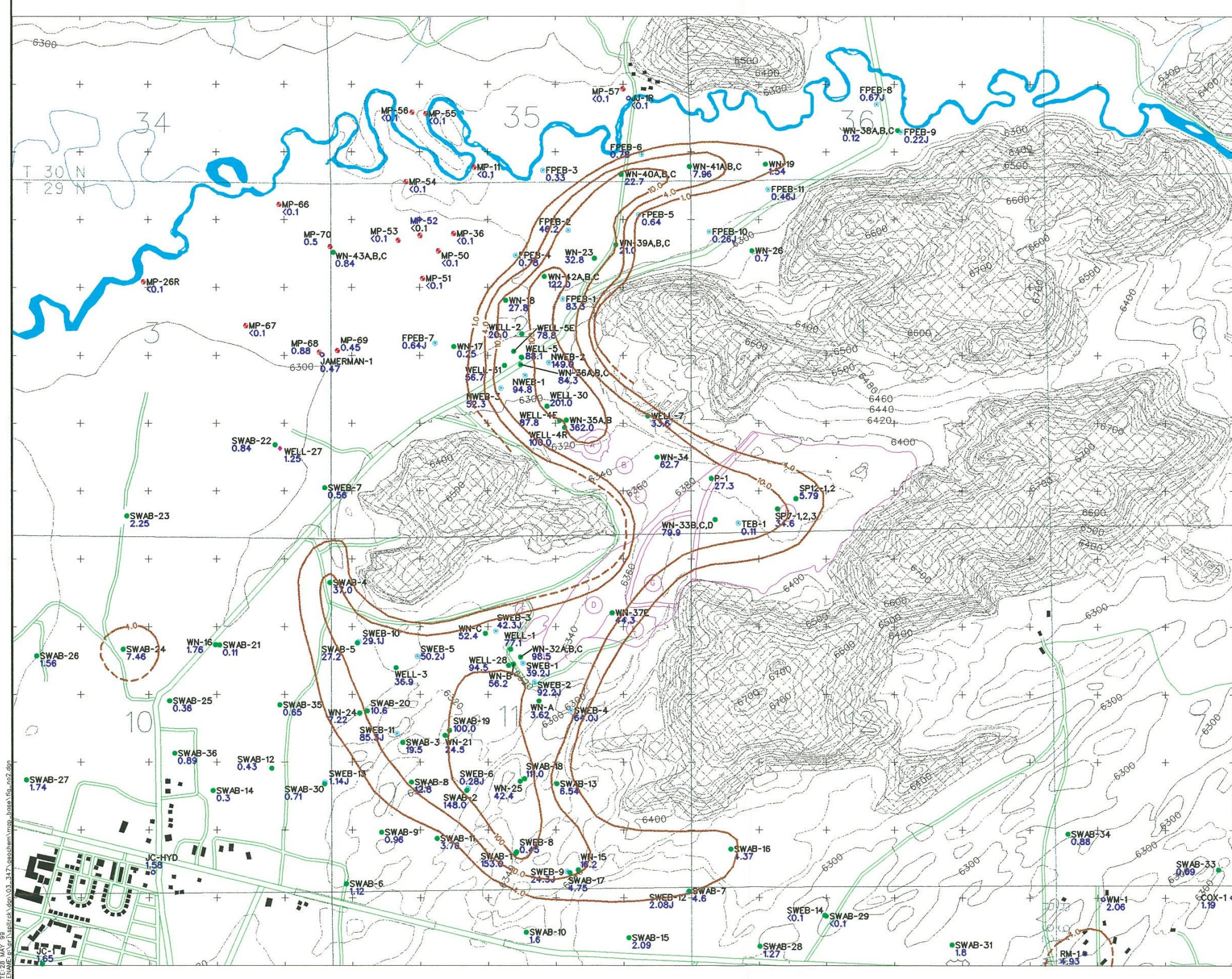

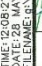

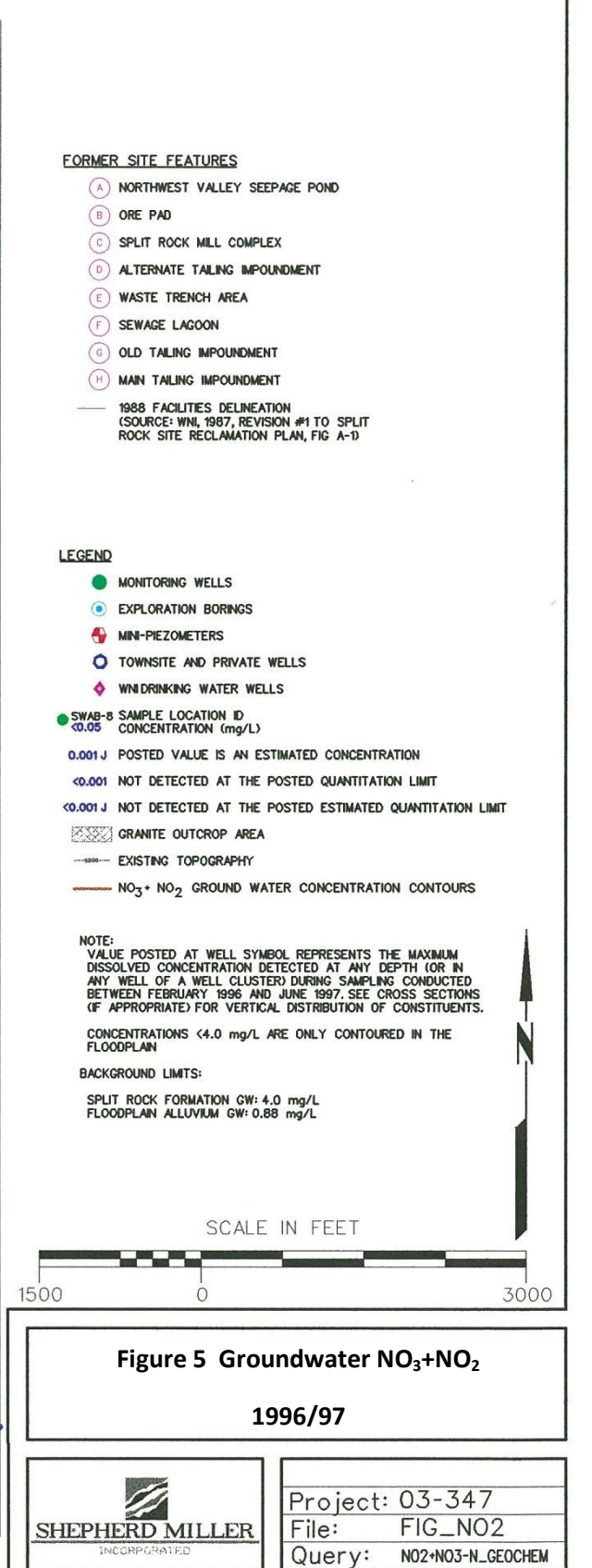

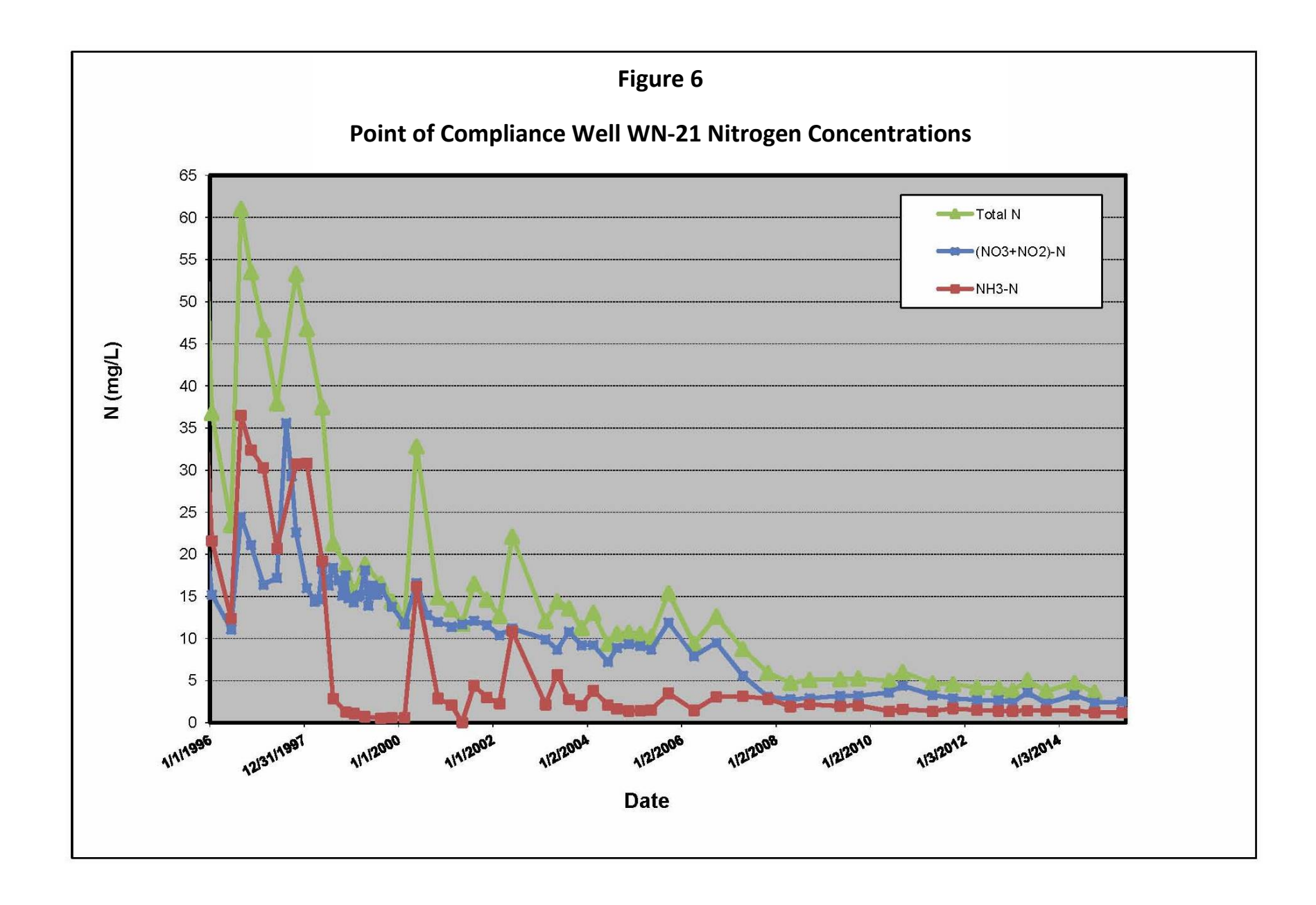

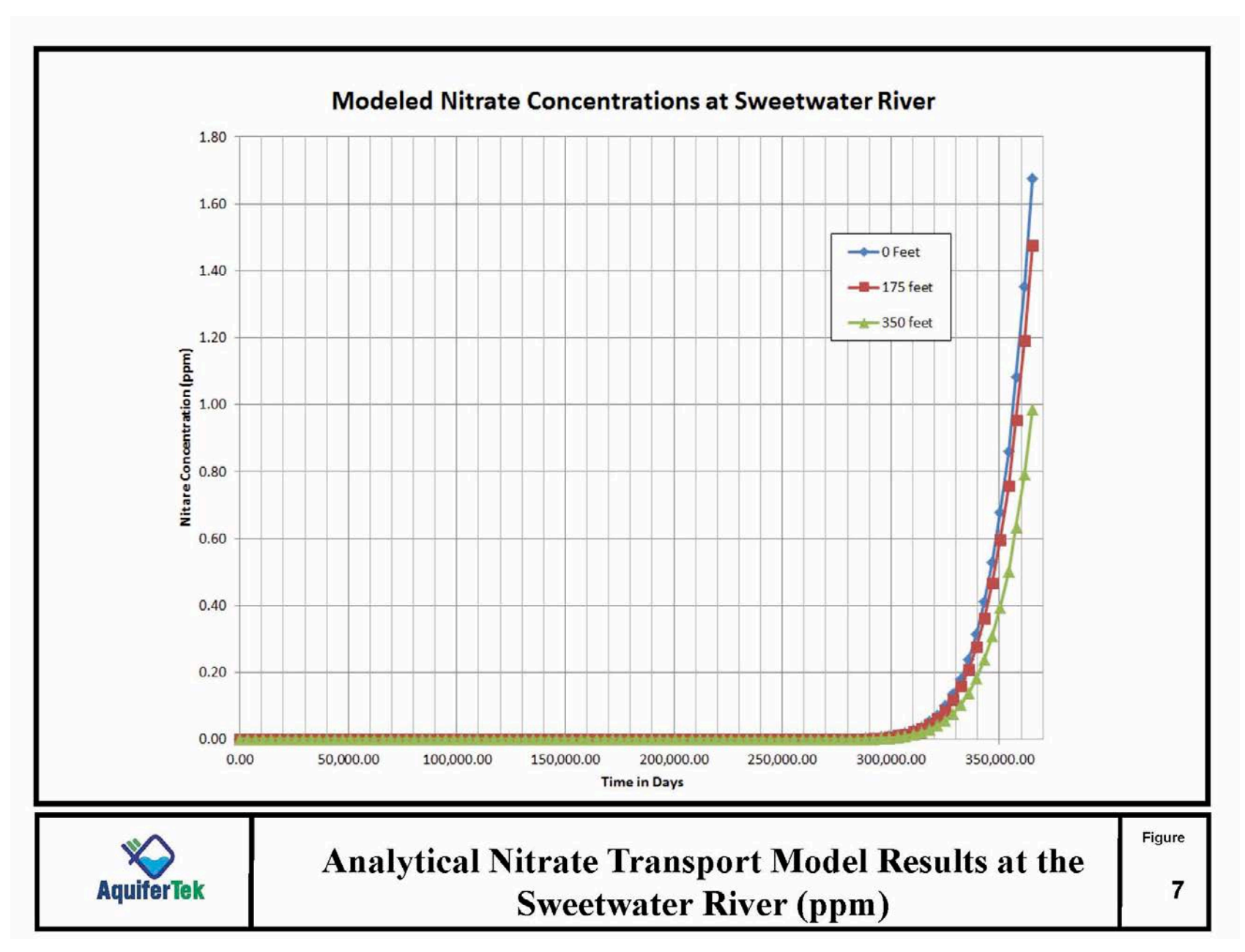

*Analytical Modeling of Nitrate in Groundwater at the Western Nuclear Inc. Split Rock Site.* Page **14**

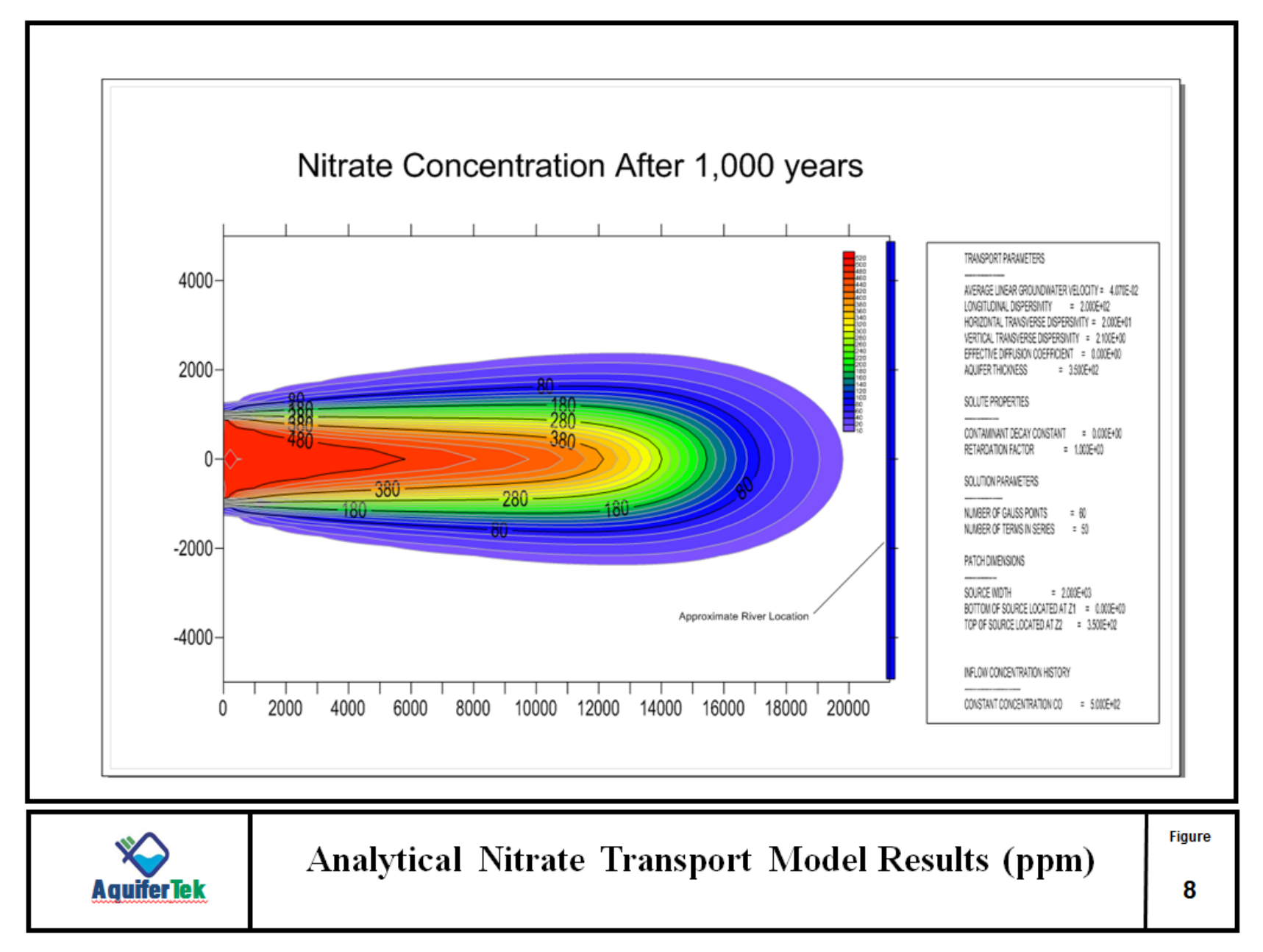

### **Summary and Conclusions**

An analytical solution to the ADE in the ATRANS1 software was used to conservatively assess the groundwater transport of nitrate in the Southwest Valley area of the Split Rock Site. Using representative aquifer parameters and highly conservative source and flow path assumptions, the model predicts that nitrate groundwater concentrations do not reach the Sweetwater River at concentrations exceeding the drinking water standard of 10 mg/L in 1,000 years. Conservative source term assumptions included 1) constant long-term source concentration, even though POC well data indicate that nitrate concentrations continue to decline; 2) long-term source concentrations higher than ever observed at any of the existing Southwest Valley monitoring wells; and 3) conservative transport with no contaminant retardation or degradation, even though some de-nitrification of the groundwater plume over the next 1,000 years is likely. In addition, the proposed LTSB, which designates the Sweetwater River in the northeast portion of the site as the POE, affords a considerable factor of safety for long-term protection in that no potential dilution of groundwater is considered though substantial potential for dilution exists at the POE in this area.

The results of this modeling effort support the assertion that the proposed LTSB will provide the requisite reasonable assurance that nitrate will not exceed protective levels beyond the point of exposure ("POE") for the statutory compliance period of 1,000 years, to the extent reasonably achievable, and, in any case, for at least 200 years.

#### **References**

Freeze and Cherry, 1979. Freeze, R. Allen, Cherry, John A.. Groundwater. Prentice-Hall, Englewood Cliffs, NJ.

Fetter, C.W. 1994. Applied Hydrogeology, Third Edition. Prentice-Hall Inc., New Jersey, US

Resource Systems International, Inc. 1995. SOILPARA –SOIL PARAmeter Estimator Users Manual.

S.S. Papadopulos & Associates, Inc., 2005. ATRANS Analytical Solutions for Three-Dimensional Solute Transport from a Using Constant Concentration Patch Source Version 2.

Western Nuclear, Inc., 2015. Split Rock Uranium Mill Tailings Facility; Surface Water and Groundwater Monitoring Report for Second Half of 2015.

Western Nuclear, Inc., 1999. Western Nuclear Inc. Split Rock Site Ground Water Protection Plan.

## **EXHIBIT A**

## **ATRANS1**

**Analytical Solutions for Three-Dimensional Solute Transport**

**from a Using Constant Concentration Patch Source Version 2**

# **ATRANS**

**Analytical Solutions for Three-Dimensional Solute Transport from a Patch Source**

**Version 2** 

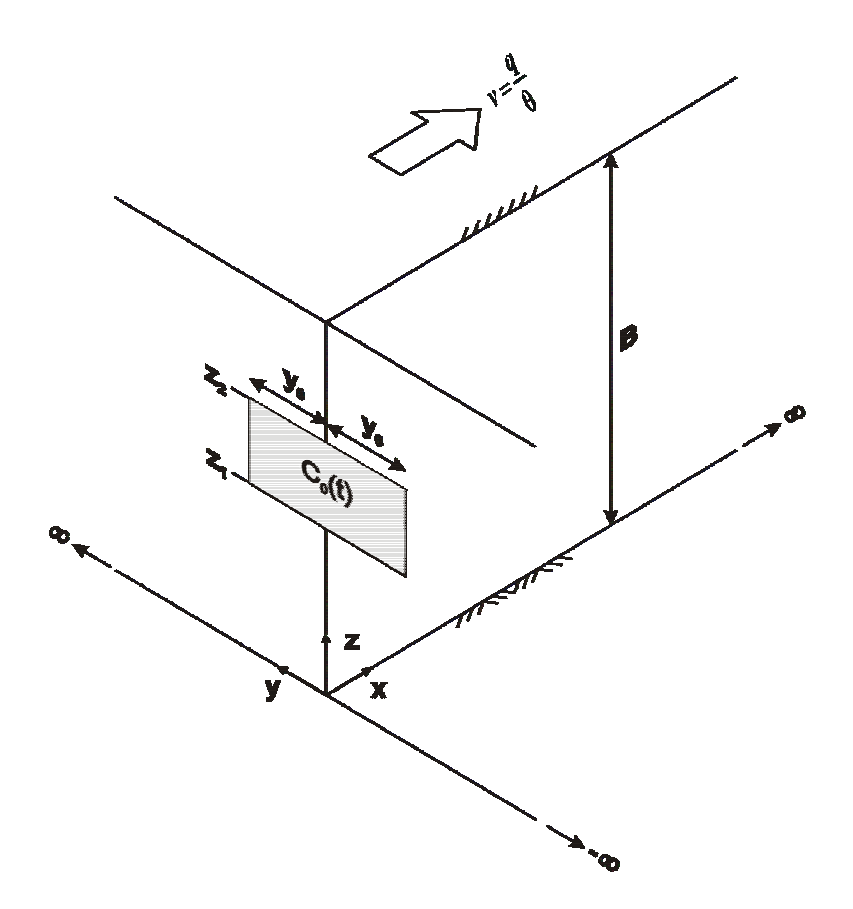

C.J. Neville S.S. Papadopulos & Associates, Inc. Waterloo, Ontario

Last revision of solutions: August 13, 1998 Last revision of documentation: May 13, 2005

## **Table of Contents**

- 1. Conceptual Model
	- 1.1. Dimensions
	- 1.2. Flow field
	- 1.3. Transport processes
	- 1.4. Initial and boundary conditions
- 2. Mathematical Model
	- 2.1. Governing equation
	- 2.2. Initial and boundary conditions
	- 2.3. General solution
	- 2.4. Particular solutions for specific source concentration histories
		- 2.4.1 Constant concentration: ATRANS1
		- 2.4.2 Exponentially-decaying concentration: ATRANS2
		- 2.4.3 Arbitrary time-varying patch concentration: ATRANS3, ATRANS4
- 3. ATRANS User's Guide
	- 3.1. Installing the ATRANS codes
	- 3.2. ATRANS files
	- 3.3. Instructions for running the ATRANS codes
	- 3.4. ATRANS input file
	- 3.5. Specifying the inflow concentration history
	- 3.6. Postprocessing Results
		- 3.6.1 Plotting breakthrough curves
		- 3.6.2 Plotting concentration profiles and contour maps
- 4. PM User's Guide
	- 4.1 Introduction
	- 4.2 PM input
	- 4.3 Running PM
	- 4.4 Coordinate systems for ATRANS and PM
	- 4.5 Output files
- 5. Examples
	- 5.1 Continuous release
	- 5.2 Finite release
	- 5.3 Decaying source

Appendix A: Analytical Solutions for  $3^D$  Patch Source Problem Appendix B: Test problems

## **1. Conceptual Model**

ATRANS simulates transient, three-dimensional advective-dispersive transport from a patch of specified concentration along the inflow boundary of an aquifer. The conceptual model is illustrated below. The assumptions that underlie the analytical solutions are summarized on the next page.

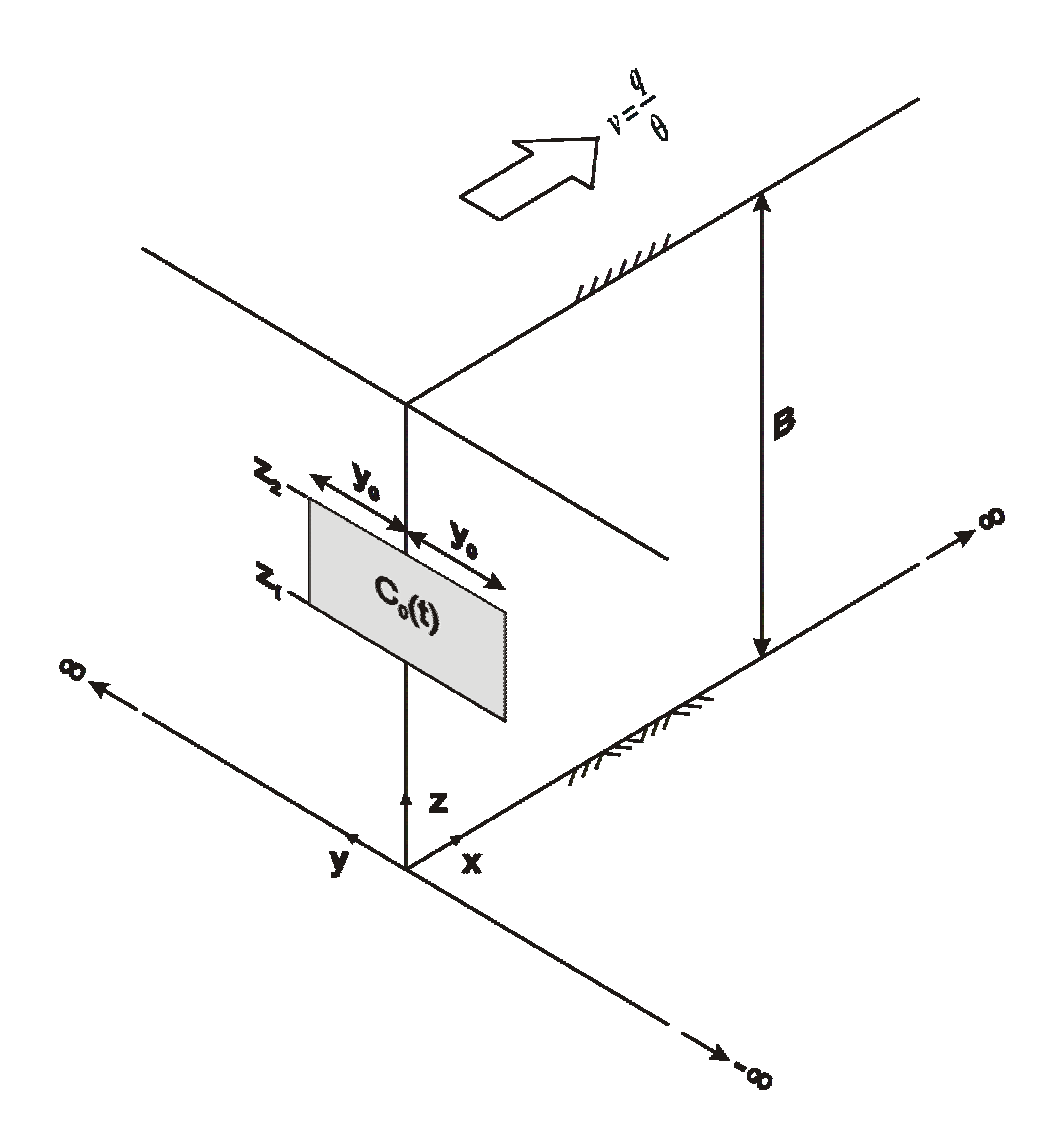

## **1.1. Dimensions**

- The aquifer is semi-infinite in the longitudinal direction  $(0 \le x < \infty)$ ;
- The aquifer is infinite in the horizontal transverse direction (−∞< <∞ *y* ); and
- The aquifer is finite in the vertical direction  $(0 \le z \le B)$ .

### **1.2. Flow Field**

- Ground water flow is steady; and
- Flow is uniform and one-dimensional along the x-axis.

### **1.3. Transport processes**

- The following transport processes are considered: advection, dispersion, transformation reactions, and sorption;
- Dispersion is assumed to be a Fickian process;
- The principal axes of the dispersion tensor are assumed to coincide with the directions parallel and transverse to ground water flow;
- Transformation reactions are represented by a first-order decay/production reaction; and
- Sorption is assumed to be instantaneous and reversible, governed by a linear isotherm.

## **1.4. Initial and boundary conditions**

- The aquifer is initially devoid of contaminants;
- Contaminants enter the aquifer through a rectangular patch source of specified concentration located on the upstream boundary. The concentration on the remaining portion of the upstream boundary is zero; and
- The top and bottom boundaries ( $z = 0$ ,  $z = B$ ) are zero mass flux boundaries.

## **2. Mathematical Model**

#### **2.1. Governing equation**

Statement of mass conservation

$$
\theta \frac{\partial c}{\partial t} + \rho_b \frac{\partial s}{\partial t} = -q \frac{\partial c}{\partial x} + \theta D_x \frac{\partial^2 c}{\partial x^2} + \theta D_y \frac{\partial^2 c}{\partial y^2} + \theta D_z \frac{\partial^2 c}{\partial z^2} - \theta \lambda c - \rho_b \lambda s
$$
  
; over:  $0 \le x < \infty$ ,  $-\infty < y < \infty$ ,  $0 \le z \le B$ 

where:

c = dissolved concentration [M solute/L<sup>3</sup> water];  
\ns = sorted concentration [M solute/M solids];  
\nx,y,z = spatial coordinates [L]; and  
\nt = time [T].  
\n
$$
\theta
$$
 = saturated water content [L<sup>3</sup> water/L<sup>3</sup> porous medium];  
\n $\rho_b$  = bulk density [M solids/L<sup>3</sup> porous medium];  
\n $q$  = Darcy flux [L/T];  
\n $D_x D_y D_z$  = dispersion coefficients [L<sup>2</sup>/T]; and  
\n $\lambda$  = first-order decay coefficients [T<sup>-1</sup>].

#### Dispersion coefficients

The dispersion coefficients are defined as the sum of mechanical dispersion and diffusion coefficients:

$$
D_x = \alpha_L \frac{|q|}{\theta} + D^* = \alpha_L v + D^*
$$
  

$$
D_y = \alpha_{TH} \frac{|q|}{\theta} + D^* = \alpha_{TH} v + D^*
$$
  

$$
D_z = \alpha_{TV} \frac{|q|}{\theta} + D^* = \alpha_{TV} v + D^*
$$

where:

 $\alpha_L$  = longitudinal dispersivity [L];  $\alpha_{TH}$  = horizontal transverse dispersivity [L];  $\alpha_{TV}$  = vertical transverse dispersivity [L]; and  $D^*$  = effective diffusion coefficient [L<sup>2</sup>/T].

#### Constitutive relation for sorption

For equilibrium (instantaneous, reversible) sorption governed by a linear sorption isotherm, the relation between the concentration in solution and the concentration sorbed onto the aquifer solids is written as:

$$
s = K_d c
$$

where  $K_d$  is the linear sorption partitioning coefficient [ $L^3/M$ ].

Defining the retardation factor, *R*, as:

$$
R = 1 + \frac{\rho_b}{\theta} K_d
$$

the governing equation can be written as:

$$
\theta R \frac{\partial c}{\partial t} = -q \frac{\partial c}{\partial x} + \theta D_x \frac{\partial^2 c}{\partial x^2} + \theta D_y \frac{\partial^2 c}{\partial y^2} + \theta D_z \frac{\partial^2 c}{\partial z^2} - \theta R \lambda c
$$

Here it is assumed that the contaminants in the dissolved and sorbed phases decay at the same rate.

Dividing the statement of mass conservation through by  $\theta R$  yields:

$$
\frac{\partial c}{\partial t} = -\frac{v}{R} \frac{\partial c}{\partial x} + \frac{D_x}{R} \frac{\partial^2 c}{\partial x^2} + \frac{D_y}{R} \frac{\partial^2 c}{\partial y^2} + \frac{D_z}{R} \frac{\partial^2 c}{\partial z^2} - \lambda c
$$

where  $v = \frac{q}{\theta}$ .

Defining: 
$$
v' = \frac{v}{R}
$$
;  $D_x = \frac{D_x}{R}$ ;  $D_y = \frac{D_y}{R}$ ;  $D_z = \frac{D_z}{R}$ 

The governing equation reduces to:

$$
\frac{\partial c}{\partial t} = -v' \frac{\partial c}{\partial x} + D_x \frac{\partial^2 c}{\partial x^2} + D_y \frac{\partial^2 c}{\partial y^2} + D_z \frac{\partial^2 c}{\partial z^2} - \lambda c
$$

## **2.2. Initial and boundary conditions**

#### **Initial Conditions**

Aquifer is initial devoid of contaminant

$$
c(x, y, z, 0) = 0
$$

#### **Boundary conditions**

*x*-direction: Aquifer is semi-infinite in extent in the *x*-direction

 $\bullet$   $x = 0$ 

$$
c(0, y, z, t) = c_0(t) \Big[ H(y + y_0) - H(y - y_0) \Big] \Big[ H(z - z_1) - H(z - z_2) \Big]
$$

where:

- $c_0(t)$  = arbitrary time-varying function
- $y_0$  = half-width of source
- $z_1$  = bottom of source
- $z_2$  = top of source

 $H(\cdot)$  denotes the Heaviside step function, defined as:

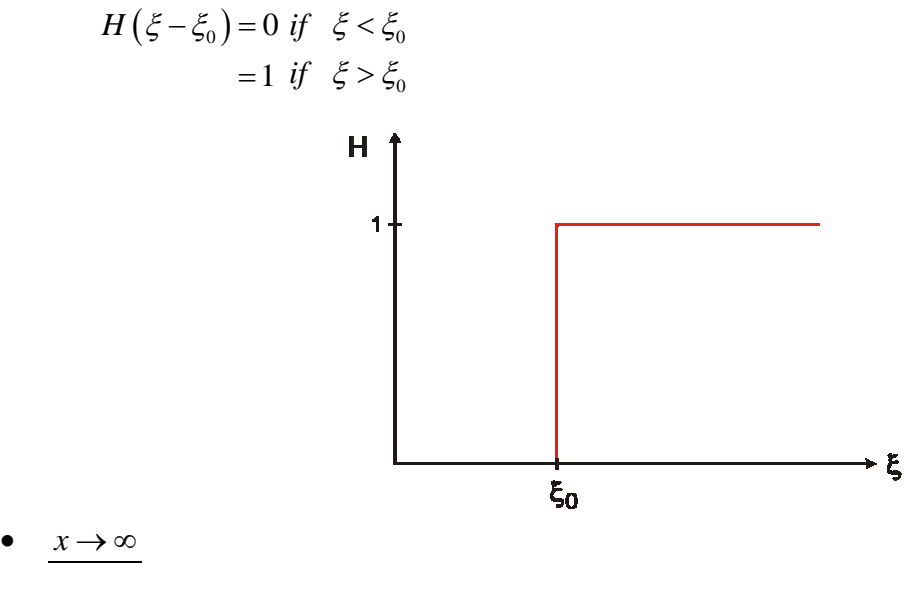

•  $x \rightarrow \infty$ 

$$
c\big(\infty, y, z, t\big) = 0
$$

*y*-Direction: Aquifer is infinite in extent in the *y*-direction

• 
$$
\underline{y \rightarrow -\infty :}
$$

$$
c(x, -\infty, z, t) = 0
$$

$$
\bullet \quad y \to +\infty:
$$

$$
c(x, \infty, z, t) = 0
$$

*z*-Direction: Aquifer is finite in extent in the *z*-direction

• 
$$
\underline{z=0}
$$
:  

$$
\frac{\partial c}{\partial z}(x, y, 0, t) = 0
$$

•  $z = B$ :

$$
\frac{\partial c}{\partial z}(x, y, B, t) = 0
$$

where  $B$  is the thickness of the aquifer.

## **2.3. General solution**

The general solution is derived using integral transform techniques. Complete details of the derivation are included in Appendix A. The solution is:

$$
c = \frac{x}{4B\sqrt{\pi D_x}} \int_0^t c_0(\tau) \frac{1}{(t-\tau)^{\frac{3}{2}}} \exp\left\{-\lambda (t-\tau) - \frac{(x-v'(t-\tau))^2}{4D_x(t-\tau)}\right\}
$$
  
\n
$$
\cdot \left[\left[ erf c \left\{\frac{y-y_0}{2\sqrt{D_y(t-\tau)}}\right\} - erf c \left\{\frac{y+y_0}{2\sqrt{D_y(t-\tau)}}\right\} \right]\right]
$$
  
\n
$$
\cdot \left[\left(z_2-z_1\right) + \frac{2B}{\pi} \sum_{n=1}^{\infty} \frac{1}{n} \left[ sin \left(\frac{n\pi z_2}{B}\right) - sin \left(\frac{n\pi z_1}{B}\right) \right] cos \left(\frac{n\pi z}{B}\right) \exp\left\{-D_z \frac{n^2 \pi^2}{B^2}(t-\tau)\right\} \right] d\tau
$$

#### **2.4 Particular solutions for specific source concentration histories**

The ATRANS package of solutions can represent four inflow concentration histories:

- Constant concentration;
- Exponentially-decaying concentration;
- Arbitrary inflow concentration histories represented as a set of points; and
- Arbitrary inflow concentration histories represented as a set of steps.

#### **2.4.1 Constant concentration: ATRANS1**

For a constant concentration, the boundary condition along  $x = 0$  is written as:

$$
c(0, y, z, t) = c_0 \Big[ H(y + y_0) - H(y - y_0) \Big] \Big[ H(z - z_1) - H(z - z_2) \Big]
$$

which is shown as:

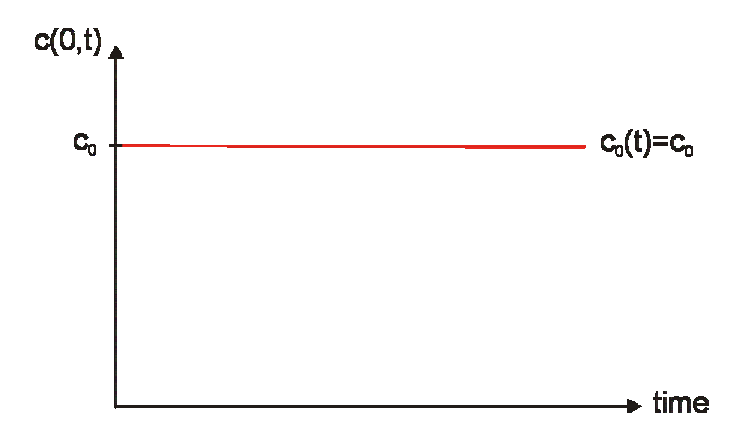

The solution is:

$$
c = c_0 \frac{x}{4\sqrt{\pi D_x}} \int_0^t \frac{1}{\xi^{\frac{3}{2}}} \exp\left\{-\lambda \xi - \frac{(x - v' \xi)^2}{4D_x \xi}\right\} \cdot \left[ erfc\left\{\frac{y - y_0}{2\sqrt{D_y \xi}}\right\} - erfc\left\{\frac{y + y_0}{2\sqrt{D_y \xi}}\right\}\right]
$$

$$
\cdot \left[ \frac{(z_2 - z_1)}{B} + \frac{2}{\pi} \sum_{n=1}^\infty \frac{1}{n} \left[ sin\left(\frac{n\pi z_2}{B}\right) - sin\left(\frac{n\pi z_1}{B}\right) \right] cos\left(\frac{n\pi z}{B}\right) \exp\left\{-D_z \frac{n^2 \pi^2}{B^2} t\right\} \right] d\xi
$$

## **2.4.2 Exponentially-decaying concentration: ATRANS2**

For a constant concentration, the boundary condition along  $x = 0$  is written as:

$$
c(0, y, z, t) = c_0 \, EXP\{-\gamma t\} \Big[ H(y + y_0) - H(y - y_0) \Big] \Big[ H(z - z_1) - H(z - z_2) \Big]
$$

where:

$$
\gamma
$$
 = source decay constant [T<sup>-1</sup>]

$$
c_0(t) = \frac{c_0}{2} \ at \ t = \frac{\ln 2}{\gamma}
$$

The source decay constant should not be confused with the solute decay constant  $\lambda$ . The inflow concentration history is illustrated below:

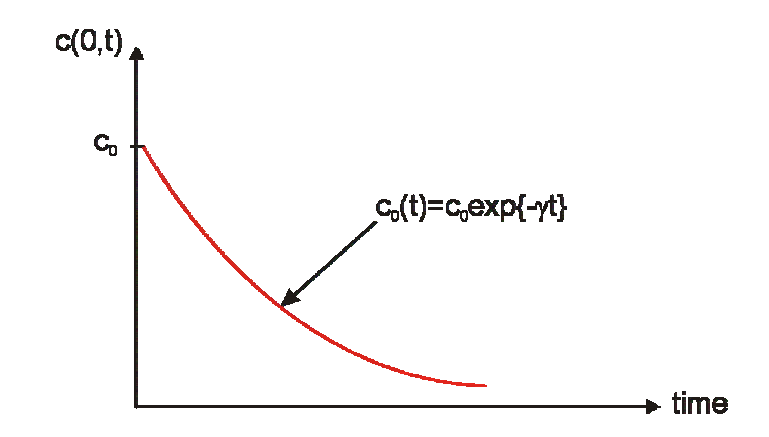

The solution is written as:

$$
c = c_0 \frac{x}{4\sqrt{\pi D_x}} \exp\{-\gamma t\} \int_0^t \frac{1}{\xi^2} \exp\left\{ (\gamma - \lambda) \xi - \frac{(x - v' \xi)^2}{4D_x \xi} \right\}
$$
  

$$
\cdot \left[ erf c \left\{ \frac{y - y_0}{2\sqrt{D_y \xi}} \right\} - erf c \left\{ \frac{y + y_0}{2\sqrt{D_y \xi}} \right\} \right]
$$
  

$$
\cdot \left[ \frac{(z_2 - z_1)}{B} + \frac{2}{\pi} \sum_{n=1}^{\infty} \frac{1}{n} \left[ \sin\left(\frac{n\pi z_2}{B}\right) - \sin\left(\frac{n\pi z_1}{B}\right) \right] \cos\left(\frac{n\pi z}{B}\right) \exp\left\{ -D_z \frac{n^2 \pi^2}{B^2} t \right\} \right] d\xi
$$

#### **2.4.3 Arbitrary time-varying concentration: ATRANS3, ATRANS4**

When the inflow concentration varies arbitrarily through time, the concentration history is represented by a set of discrete steps. The inflow concentration history is written using the notation of the Heaviside step function:

$$
c_{0}(t) = \sum_{i=1}^{NP} \Delta c_{i} H(t-t_{i})
$$

where:  $\Delta C_i$  = concentration change at start of the i<sup>th</sup> step

 $t_i$  = starting time of the i<sup>th</sup> step

The solution for an arbitrary set of steps is given by:

$$
c = \frac{x}{4\sqrt{\pi D_x}} \sum_{i=1}^{NP} \Delta C_i \int_0^{t-t_i} \frac{1}{\zeta^2} \exp\left\{-\lambda \zeta - \frac{(x - v' \zeta)^2}{4D_x \zeta}\right\} \left[ erfc\left\{\frac{y - y_0}{2\sqrt{D_y \zeta}}\right\} - erfc\left\{\frac{y + y_0}{2\sqrt{D_y \zeta}}\right\} \right]
$$

$$
\cdot \left[ \frac{(z_2 - z_1)}{B} + \frac{2}{\pi} \sum_{n=1}^{\infty} \frac{1}{n} \left[ sin\left(\frac{n\pi z_2}{B}\right) - sin\left(\frac{n\pi z_1}{B}\right) \right] cos\left(\frac{n\pi z}{B}\right) \exp\left\{-D_z \frac{n^2 \pi^2}{B^2} \zeta\right\} \right] d\xi
$$

ATRANS supports two alternative approaches for representing these steps:

- Specification of a set of points, with automatic generation of the steps; or
- Direct specification of the steps.
- a. History specified by a set of points: **ATRANS3**

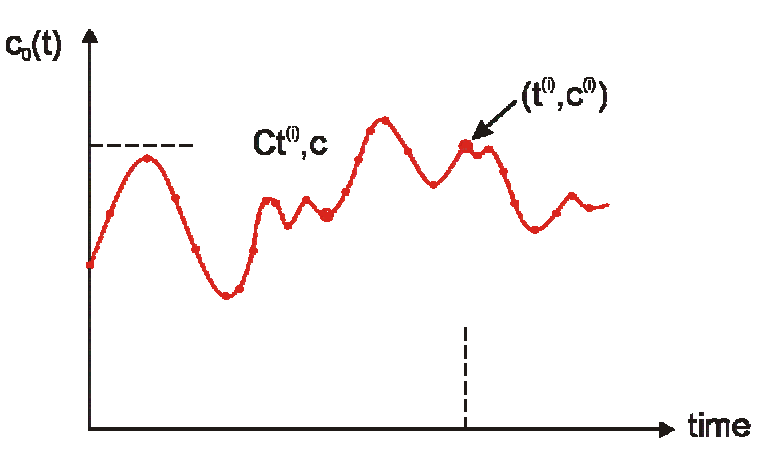

b. History specified by a set of steps: **ATRANS4**

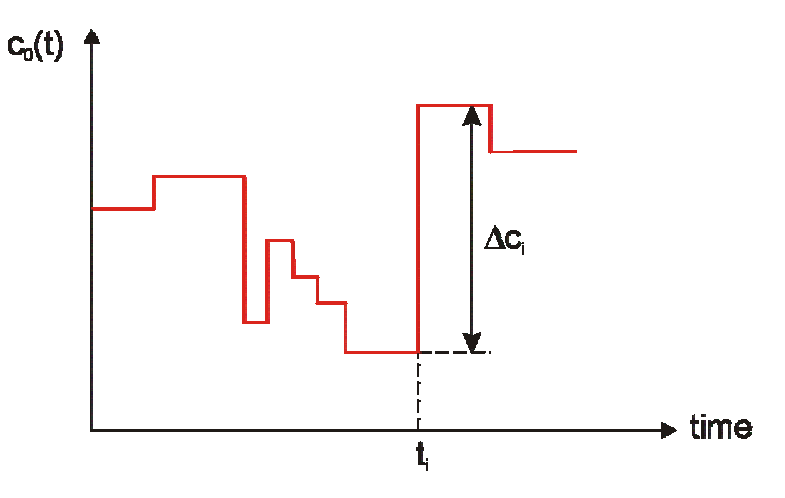

When the inflow concentration history is specified by a set of points, ATRANS derives internally the discrete set of steps that mimics the continuous history.

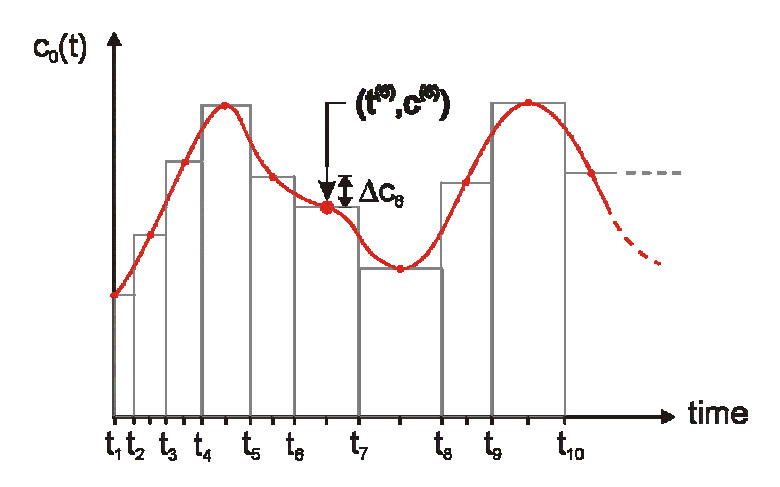

The histogram is calculated according to the following rules:

$$
t_n = \frac{t^{(n)} + t^{(n-1)}}{2}
$$

with:  $t_1 = t^{(1)} = 0$ , and  $\Delta C_n = c^{(n)} - c^{(n-1)}$ ; with  $\Delta C_1 = c^{(1)}$ 

When the inflow concentration history is specified by a set of steps, ATRANS reads the starting times of each new concentration and calculates the concentration increment automatically.

## **3. ATRANS User's Guide**

## **3.1. Installing the ATRANS codes**

The ATRANS software is distributed in zipped formats (WinZip files).

We recommend that you copy the ATRANS codes and examples to a separate directory on one of your hard drives. To do this, create a new directory, for example, **C:\ATRANS**.

Extract the files using WinZip. The model subdirectories will be created automatically when the files are expanded.

If you have copied the ATRANS codes to **C:\ATRANS**, you can set the path to the ATRANS codes temporarily by typing the following from the DOS prompt (i.e., the command line):

#### **C:\>set path=c:\atrans**

You can set the path to the ATRANS codes permanently with the following steps from the Windows Start menu:

- Settings
- Control panel
- System
- Advanced
- Environment variables
- Select PATH from the environment variables
- Click edit
- Add: *i*c:\ATRANS

In order for ATRANS to function properly, QuickEdit mode must be turned off.

- Activate a DOS box (Command Prompt)
- Right click anywhere along the top of the DOX box
- Properties  $\rightarrow$  Options
- Uncheck the box marked "QuickEdit Mode"

If you do not want to do this every time you open a DOS-box, click on the radio button marked "Modify shortcut that started this window" when prompted to do so.

## **3.2. ATRANS files**

ATRANS is a DOS-based program; that is, the program runs the Command Prompt.

The executable program of ATRANS was compiled using the Lahey FORTRAN 90. The program should execute without modification on IBM-compatible PCs with a 80386 CPU or higher and a math coprocessor under the DOS operating system or in the DOS compatibility mode under Microsoft *Windows*. The compiled version requires approximately 2MB extended memory to run. All of the files for ATRANS are listed below:

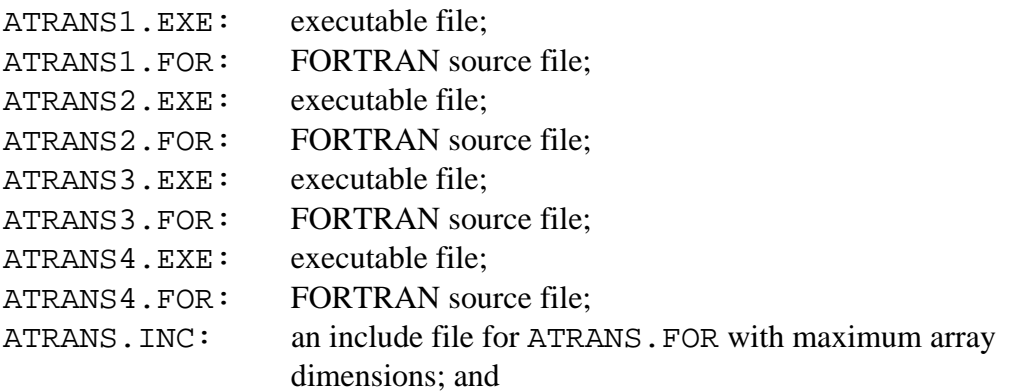

Examples:

Example input files, located in the \EXAMPLES subdirectory.

## **3.3 Instructions for running the ATRANS codes**

To start ATRANS, enter of the name of the program at the DOS prompt,

**ATRANS1** (Constant inflow concentration)

**ATRANS2** (Exponentially-decaying inflow concentration)

**ATRANS3** (Inflow concentration defined by points)

**ATRANS4** (Inflow concentration defined by points)

The program requires an input file to run. The input file name must have the form of *jobid*.INP where *jobid* is the base file name given by the user and .INP is the default file extension. When prompted for "a Job ID for File Specification", enter the base name of the input file.

After the program is executed, it creates several output files with the following names where *jobid* is the same as in the input file name *jobid*.INP:

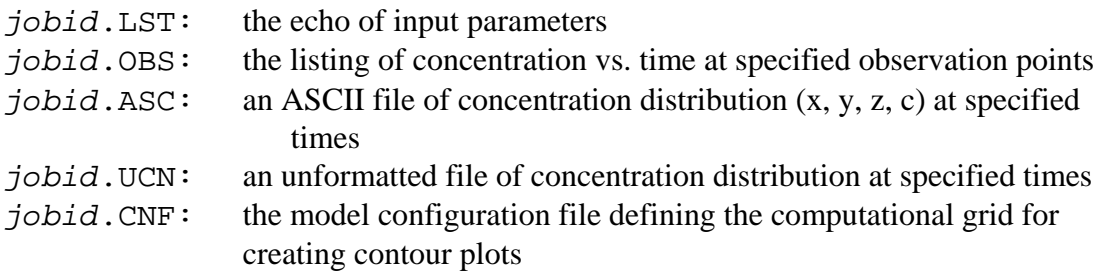

### **3.4 ATRANS input file [.***INP file***]**

The input file consists of the following records all in free format (the symbols correspond to those used in the text):

- 1. TITLE
- 2. V
- 3. ALX
- 4. ALY
- 5. ALZ
- 6. DSTAR
- 7. THICK
- 8. CLAMDA
- 9. R
- 10. NGAUS
- 11. NFOUR
- 12. SWIDTH
- 13. Z1
- 14. Z2
- 15. **Source history (depends on the approach adopted to represent the source history)**
- 16. NOBS
- 17. XI(1), YI(1), ZI(1) [SKIP RECORD #18 IF NOBS=0] …

XI(NOBS), YI(NOBS), ZI(NOBS)

- 18. TMIN, TMAX, DELT [SKIP RECORD #19 IF NOBS=0]
- 19. NTIMES
- 20. TIME(1), …, TIME(NTIMES) [SKIP RECORD #21 IF NTIMES=0]
- 22. XMIN, XMAX, DELX [SKIP RECORD #22 IF NTIMES=0]
- 23. YMIN, YMAX, DELY [SKIP RECORD #23 IF NTIMES=0]
- 24. ZMIN, ZMAX, DELZ [SKIP RECORD #24 IF NTIMES=0]

## **3.5 Specifying the inflow concentration history**

**1. ATRANS1 (Constant)**  CO

#### **2. ATRANS2 (Exponentially-decaying)**  CO

SLAMDA

#### **3. ATRANS3 (Set of points)**

NP (NP must be  $\geq$  1)  $TSI(1)$ ,  $CSI(1)$ TSI(2), CSI(2) … TSI(NP), CSI(NP)

#### **4. ATRANS4 (Set of steps)**

NP (NP must be  $\geq$  1)  $TSI(1)$ ,  $CSI(1)$ TSI(2), CSI(2) … TSI(NP), CSI(NP)

#### **Explanation of the input parameters**

TITLE

A character string not to exceed 80 characters long for identification purposes.

V

The average linear groundwater velocity, *v*, dimension  $[LT^{-1}]$ .

ALX

The longitudinal dispersivity,  $\alpha_L$ , [L].

ALY

The horizontal transverse dispersivity,  $\alpha_{TH}$ , [L].

ALZ

The vertical transverse dispersivity,  $\alpha_{\tau v}$ , [L].

DSTAR The effective diffusion coefficient,  $D^*$ ,  $[L^2T^{-1}]$ .

**THICK** The aquifer thickness, *B*, [L].

CLAMDA

The first-order decay rate,  $\lambda$ ,  $[T^{-1}]$ . Enter zero for a non-reactive chemical.

R

The retardation factor, *R*, dimensionless. Enter one for a non-reactive chemical.

#### NGAUS

An integer specifying the number of Gauss points used in integration (maximum 256).

#### NFOUR

An integer specifying the number of terms in Fourier series evaluation for partially penetrating sources. A value of 20 is normally sufficient.

#### SWIDTH

The total source width along the y-axis, 2*yo*, [L].

Z1

Elevation at the bottom of the source,  $z_1$ , [L].

 $Z<sub>2</sub>$ 

Elevation at the top of the source,  $z_2$ , [L].

CO Source concentration  $[ML^{-3}]$ 

SLAMDA Source decay coefficient  $[T^{-1}]$ 

NP

Number of points defining the inflow

TSI(NP), CSI(NP)

The time and concentration at points along the source loading history profile,  $[T]$ ,  $[ML^{-3}]$ 

NOBS

The number of observation points for plotting the concentration breakthrough curves.

 $XI(I)$ ,  $YI(I)$ ,  $ZI(I)$ The x, y and z coordinates of the observation points,  $[L], [L], [L]$ . The origin of the coordinate system is at the center of the patch source (see Figure 4.7 of the text).

#### TMIN, TMAX, DELT

The starting time, ending time, and time increment for computing concentrations at the specified observation points, [T], [T], [T].

#### NTIMES

The number of times at which concentration distributions are generated for the purpose of plotting contour maps.

#### TIME(i)

An array specifying the total elapsed times at which concentration distributions are generated. The number of values in the array TIME must be equal to NTIMES.

XMIN, XMAX, DELX

The starting coordinate, ending coordinate, and distance increment along the *x* axis of the computational grid used for computing the concentration distribution, [L], [L], [L],

YMIN, YMAX, DELY

The starting coordinate, ending coordinate, and distance increment along the *y* axis of the computational grid used for computing the concentration distribution, [L], [L], [L],

#### ZMIN, ZMAX, DELZ

The starting coordinate, ending coordinate, and distance increment along the *z* axis of the computational grid used for computing the concentration distribution, [L], [L], [L].

## **3.6 Postprocessing Results**

#### 3.6.1 Plotting Breakthrough Curves

Any commercial graphical package can be used to create x-y plots of concentration vs. time using the data in the *jobid*.OBS file. In this file, the first column is time, and the rest of the columns are concentrations in different observation wells arranged in order as entered in the input file.

Excerpt from an .OBS file:

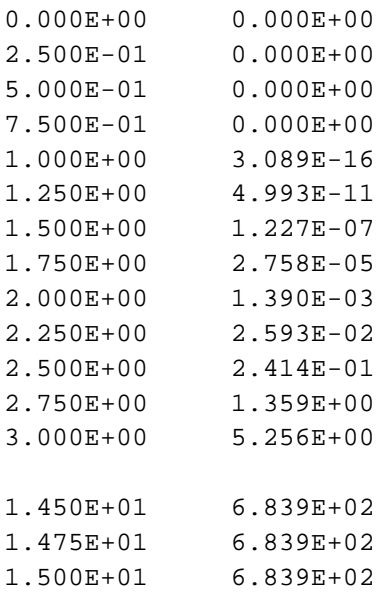

#### 3.6.2 Plotting Contour Maps

Complete concentration distributions at specified times are saved in two formats: large ASCII files listing coordinate-by-coordinate results; and compact binary files (FORTRAN-unformatted) of the same format as MODFLOW and MT3D.

#### **ASCII Output File**

Complete concentration distributions are saved in the ASCII file *jobid*.ASC, including those in different layers for a three-dimensional problem and at different times if multiple output times are specified in the input. Concentration records for different times are separated by a line specifying the time for which the following concentrations are computed. A text editor can be used to select a portion of the *jobid*.ASC file for input to a commercial contouring package such as Golden Software's *SURFER* or Spyglass' *Slicer or Transform*.

Excerpt from an .ASC file:

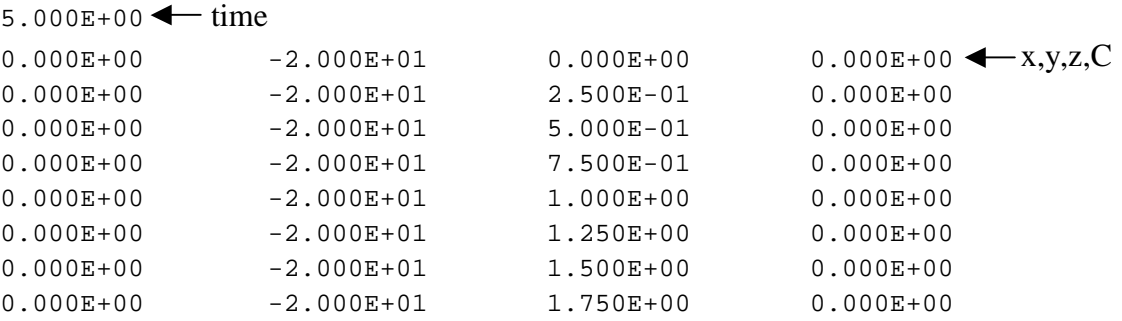

#### **Binary Output File**

The binary output file, .UNC, is written in the following way:

```
C write out concentration distribution to unformatted file 
      C ======================================================== 
      T2 = REAL(TIME(I)) Do ilay=nz,1,-1 
             LayRev=nz-ilay+1 
            WRITE(65) ntrans, kstp, kper, t2, text, nx, ny, LayRev
            Write(65) ((RCONC( jj+(ii-1)*nx+(ilay-1)*nx*ny),
      & jj=1, nx), \text{ii} = ny, 1, -1) end do
```
This method of saving the results is consistent with the layer/row/column ordering of MODFLOW and MT3D output.

The output file is compact, but requires some postprocessing before it can be viewed with typical visualization software. Here, the PM postprocessing program is used to select results from any layer or cross section at any particular time.

*PM* reads the *jobid*. UCN and *jobid*. CNF files and saves data files suitable for use as input to contouring packages.

Instructions for using PM are presented in the next section.

## **4. PM User's Guide**

## **4.1 Introduction**

*PM* is used to extract the calculated concentrations within a user-specified window along a model layer or cross section at any desired time period from the unformatted concentration file saved after running *ATRANS*. The concentrations within the specified window are saved in such a form that they can be used by any commercially available graphical package to generate contour maps or other types of plots.

To use *PM*, two input files are required. The first is the unformatted file saved by *ATRANS*. The second is a text file that contains information on the spatial configuration of the model grid, referred to as the model configuration file. For output, *PM* generates data files either in the XYZ form where X and Y are the spatial coordinates of a data point and  $Z$  is the data value at  $(X, Y)$ , or in the form that is directly readable by Golden Software's contouring programs *TOPO* and *SURF*.

The executable program of *PM* was compiled using the Lahey FORTRAN 77 compiler to run on IBM-compatible PCs with a 80386 CPU or higher and a math coprocessor under the DOS operating system or in the DOS compatibility mode under Microsoft *Windows*. The compiled version is based on dynamic memory allocation and will use all extended memory that is available. The executable file, PM.EXE, and source code of the program, PM.FOR, are included with the *ATRANS* software.

## **4.2 PM input**

*PM* requires the existence of two files:

- Fortran unformatted concentration file; and
- Model configuration file.

#### Fortran unformatted file

An unformatted concentration file saved by *ATRANS* (note that the unformatted concentration file has the extensions of ".UCN"). Thus, before using *PM*, a transport simulation must have been carried out and an unformatted file saved in hard drive. The unformatted file may contain records for multiple time periods.

#### Model Configuration File

An input file is needed to provide *PM* with information on the spatial configuration of the model grid. This input file, referred to as **the model configuration file**, is generated automatically if *ATRANS2* has been run. A model configuration file named jobid.CNF, where jobid is the project name assigned to the simulation, is generated every time *ATRANS2* is executed. For the same project, the model configuration files created by the different programs are identical.

In the event that a model configuration file is not available, the user needs to create one manually using a text editor. The content and structure of the model configuration file is shown below:

- Record 1: NLAY, NROW, NCOL
- Record 2:  $(DELR(J), J=1, NCOL)$
- Record 3:  $(DELC(I), I=1, NROW)$
- Record 4:  $((HTOP(J,I), J=1, NCOL), I=1, NROW)$
- Record 5:  $((DZ(J,I,K), J=1, NCOL), I=1, NROW), K=1, NLAY)$
- Record 6: HNOFLO, [HDRY]

where

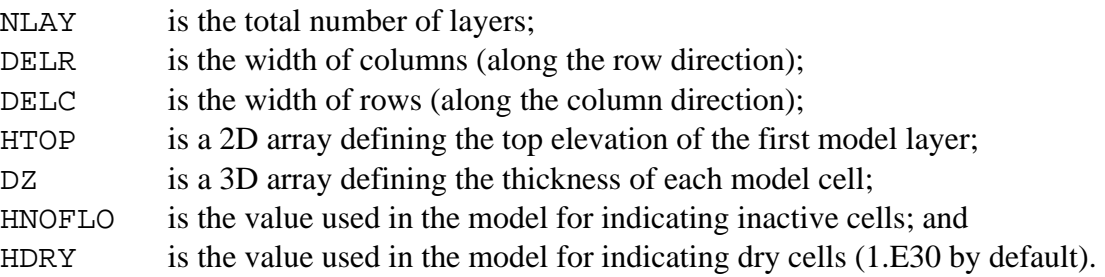

Input data for the model configuration file are read using list-directed (or free) format. Therefore, each record should begin at a new line and a record can occupy as many lines as needed. Either blank spaces or commas can be used to separate values within a record. In addition, input by free format permits the use of a repeat count in the form, *n\*d,* where *n* is an unsigned-non-zero integer constant, and the input *n\*d* causes n consecutive values of *d* to be entered. HTOP is a 2D array and its input should be arranged in the order of column first, sweeping from column 1 to column NCOL along the first row; then continuing onto row 2, row 3, ..., until row NROW. DZ is a 3D array and its input for each layer should be arranged similarly to that for HTOP, starting from the first layer, then continuing onto layer 2, layer 3, ..., until layer NLAY. Note that HTOP and DZ are only needed to create data files along cross sections. If one is only interested in creating data files for layers in plan view, then HTOP and DZ are never used and, thus, may be entered as dummy numbers with the use of repeat counts.

## **4.3 Running PM**

*PM* can be run in either interactive or batch mode. To run it interactively, simply type the name of the executable file at the DOS prompt:

PM

The program will prompt the user for the various input items and the user responds to the input requests directly from the keyboard. To run *PM* in batch mode, write all responses in the order required by *PM* to a text file and then re-direct *PM* to get responses from the response file instead of the keyboard by issuing a command as follows:

```
PM < response file
```
where response file is the name of the text file containing all responses to *PM* which the user would otherwise type in from the keyboard. Examples of the *PM* response file named pm. ini are included with the examples in distribution software.

The user can select the concentrations at a desired time. A value of  $-1$  may be entered to obtain the results at the final time period stored in the unformatted file.

### **4.4 Coordinate Systems for ATRANS and PM**

## *ATRANS*

ATRANS calculates the solution at specified *x, y, z* coordinates. The coordinates are located in a uniform Cartesian grid, defined by the limits  $x_{min} \div x_{max}$ ;  $y_{min} \div y_{max}$ ; and

 $z_{\min} \div z_{\max}$ .

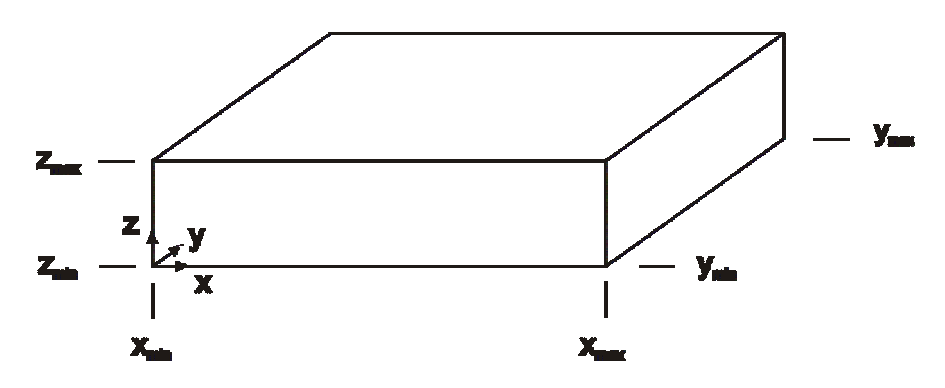

In addition to specifying the coordinate limits *xmin*, *xmax*, *ymin*, *ymax*, *zmin*, *zmax*, the user specifies the distance increments along each axis; *DELX, DELY, DELZ*.

The *x*, *y*, *z* coordinates of the calculation points are calculated according to:

i) 
$$
x(j) = x_{min} + DELX \cdot (j-1); j = 1 \rightarrow NX
$$
  
where 

ii) 
$$
y(i) = y_{min} + DELY \cdot (i-1); i = 1 \rightarrow NY
$$
  
where  $NY = IDINT \left( \frac{y_{max} - y_{min}}{DELY} + 0.5 \right) + 1$ 

iii) 
$$
z(k) = z_{min} + DELZ \cdot (k-1); k = 1 \rightarrow NZ
$$
  
where  $NZ = IDINT \left( \frac{z_{max} - z_{min}}{DELZ} + 0.5 \right) + 1$ 

The grid points are located starting from the lower left-hand corner, as shown below:

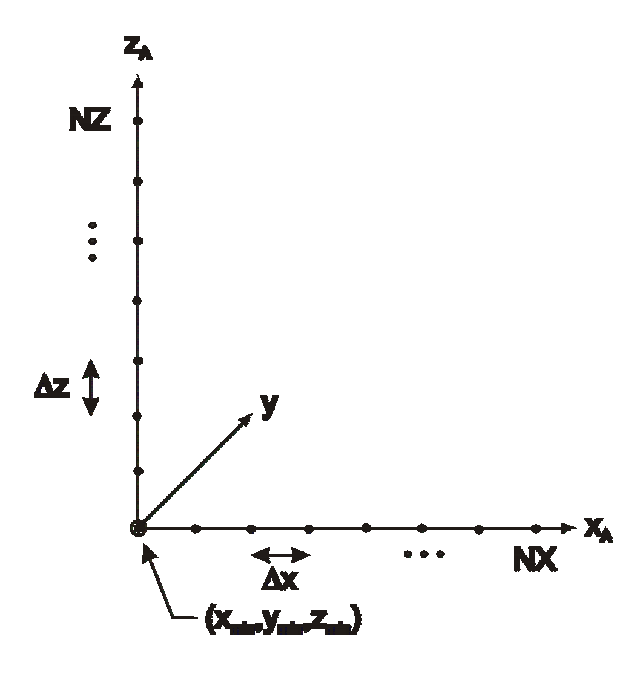

*PM*

In contrast, PM assures that the coordinates are associated with a block-centered finite difference grid:

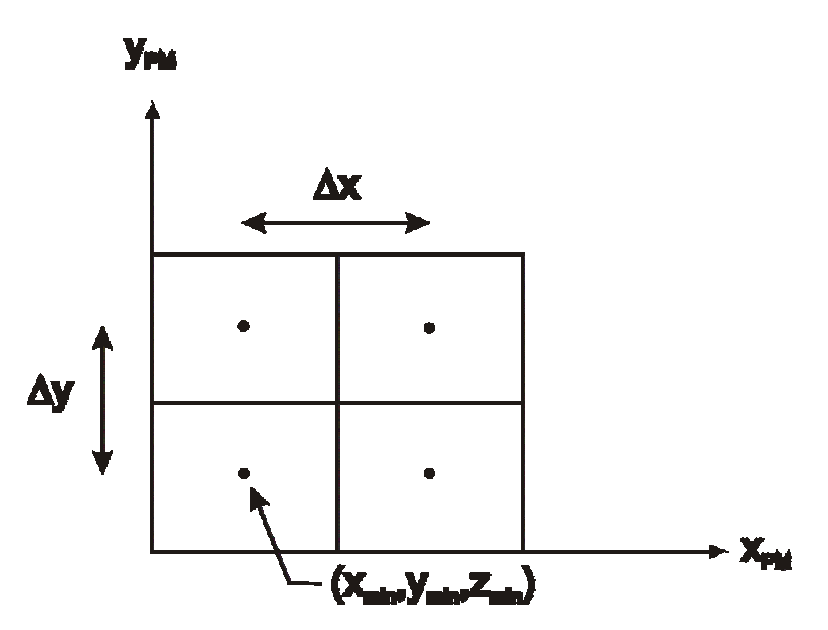

To make the ATRANS and PM coordinates coincide, it is necessary to supply PM with an offset of the coordinate origin.

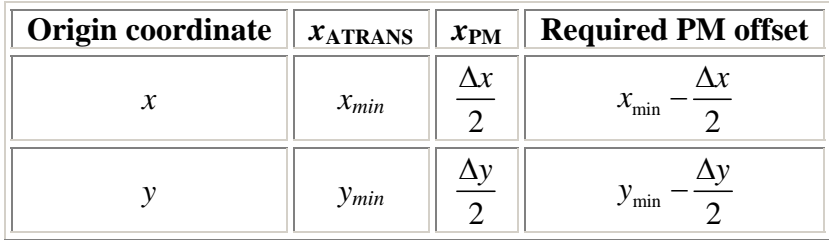

A vertical offset is also required because *ATRANS2* creates a model configuration file (.CNF) with the following information:

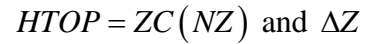

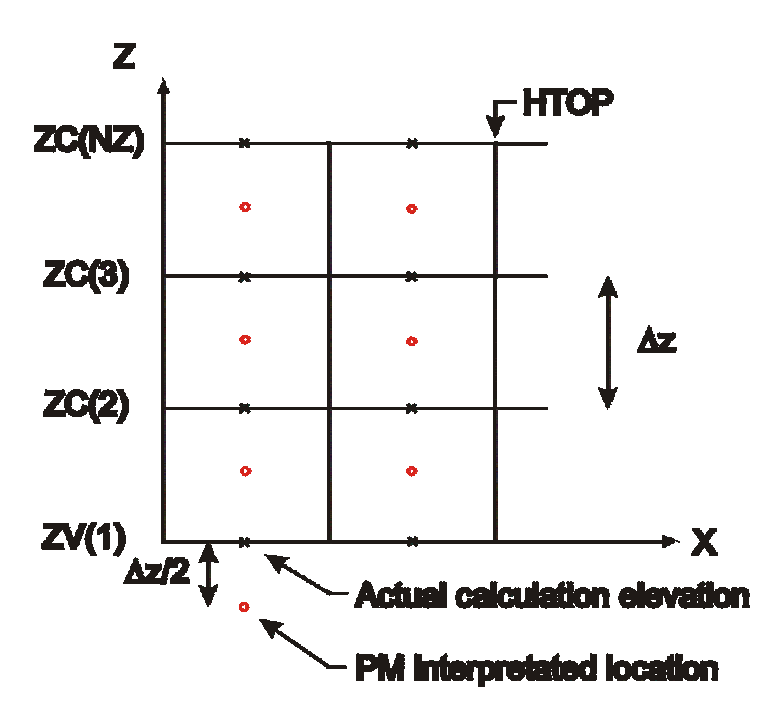

To match the PM interpretation to the actual calculation elevations the following vertical offset must be specified:

$$
z_0 = +\frac{\Delta z}{2}
$$

#### **4.5 Output files**

For output, *PM* writes data files in one of the two formats, referred to as the **.GRD** format and the **.DAT** (XYZ) format, using the conventions of Golden Software's *SURFER* graphical contouring package. The .GRD format as listed below writes the heads, drawdowns, or concentrations within a user-defined window of **regular** model mesh spacing to an output file, directly usable for generating contour maps by a contouring program such as the *TOPO* and *SURF* programs included in *SURFER*. Note that if heads, drawdowns or concentrations in an **irregular** portion of the model mesh are written to a .GRD file, no interpolation is performed and the contour map is thus deformed. The .DAT format as listed below writes heads, drawdowns, or concentrations at each nodal point with nodal coordinates within the user-defined window to the output file. This format is useful for generating data files of irregular model mesh spacing to be used by a gridding program such as the *GRID* program included in *SURFER* or *INTERP* included with this companion disk. It is also useful for generating plots of heads, drawdowns, or concentrations versus distances along a column, row or layer at a selected time. The .GRD and .DAT formats are listed below for reference:

(1) The "**.GRD"** file format (saved in free format):

```
DSAA 
NX, NY, XMIN, XMAX, YMIN, YMAX, HMIN, HMAX 
HWIN(NX,NY)
```
where:

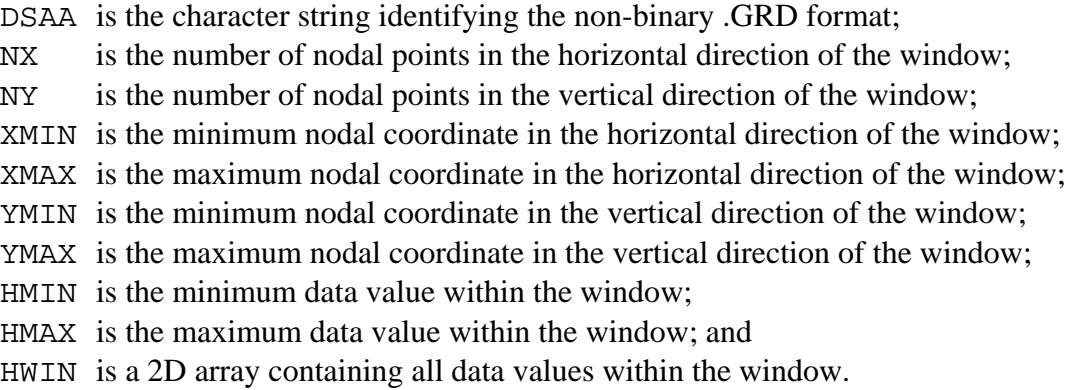

(2) The "**.DAT**" file format (saved in free format):

For each active cell inside the specified window: X, Y, HXY

where:

- X is the nodal coordinate in the horizontal direction of the window;
- Y is the nodal coordinate in the vertical direction of the window; and
- HXY is the data value at the nodal point defined by  $(X, Y)$ .

## **5. ATRANS Examples**

## **5.1 Continuous Release**

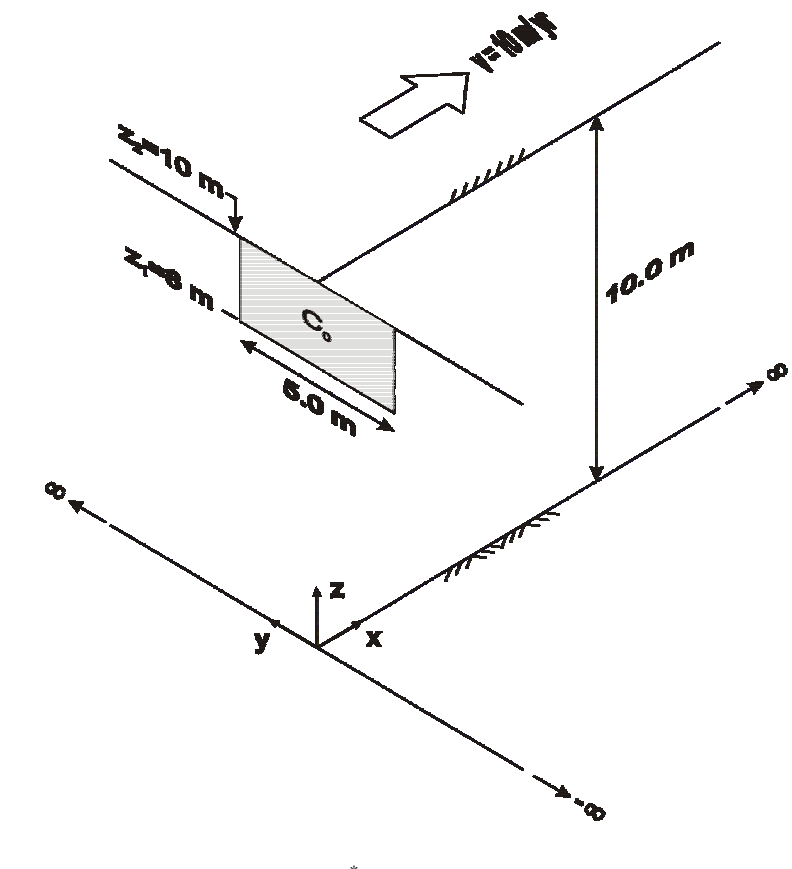

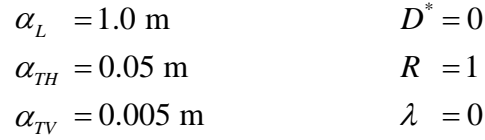

Source History:

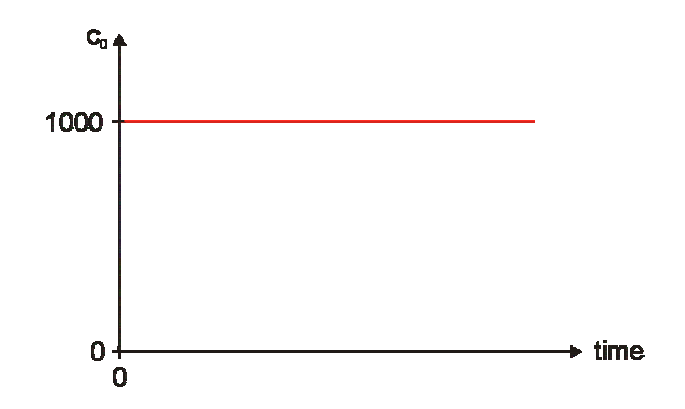

#### Solutions:

The solution can be calculated most simply using the code for a constant source concentration, ATRANS1. However, all four codes can be used for this problem. Example input files for the same problem for all four codes have been included to demonstrate their use.

1. ATRANS1

 $c<sub>0</sub> = 1000.0$ 

2. ATRANS2

$$
c_0 = 1000.0
$$
  

$$
\gamma = 0.0
$$

3. ATRANS3, ATRANS4  $NP = 1$  $t^{(1)} = 0.0$ ;  $c^{(1)} = 1000.0$ 

#### **Example 1 input file: EX\_1.INP**

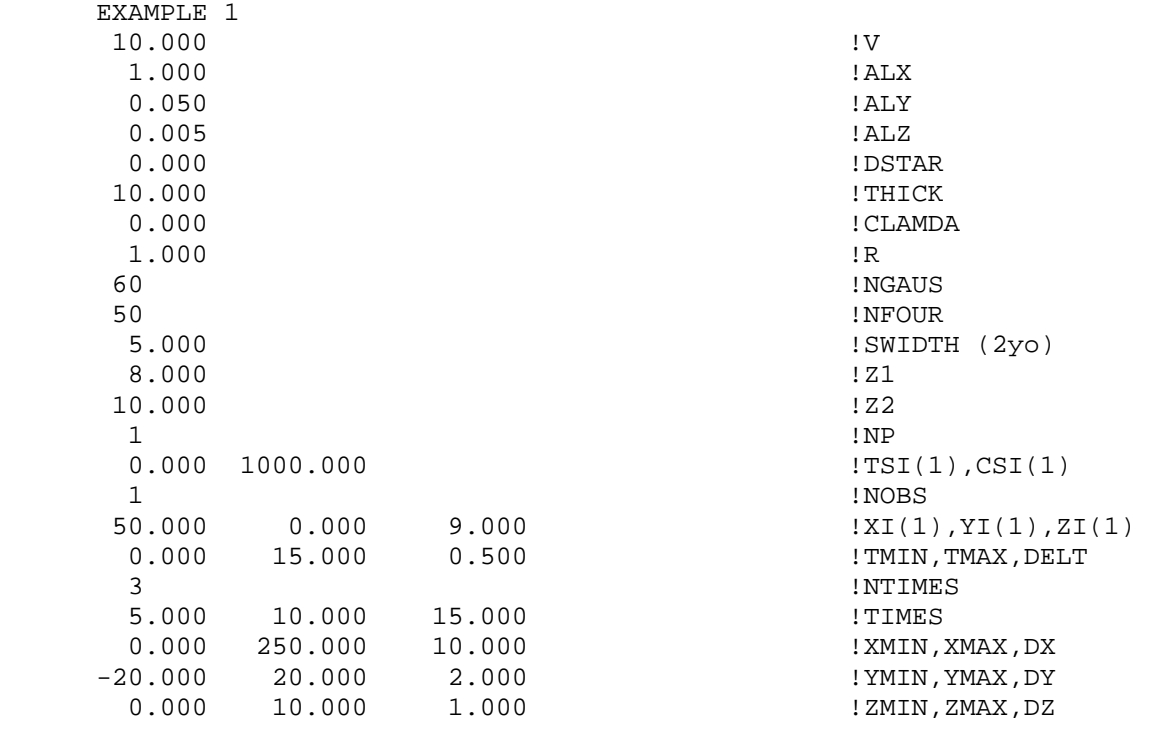

#### **Example 1 listing file: EX\_1.LST**

```
ATrans1 
          ******** 
          ANALYTICAL SOLUTION FOR 3-D SOLUTE TRANSPORT 
          FROM A PATCH SOURCE WITH CONSTANT CONCENTRATION 
          SEMI-INFINITE IN X: X>=0 
          INFINITE IN Y 
          FINITE IN Z: 0<=Z<=L 
          EXAMPLE 1 (ATRANS 1) 
          INPUT DATA 
          ========== 
          TRANSPORT PARAMETERS 
          -------------------- 
         AVERAGE LINEAR GROUNDWATER VELOCITY = 1.000E+01<br>LONGITUDINAL DISPERSIVITY = 1.000E+00LONGITUDINAL DISPERSIVITY
          HORIZONTAL TRANSVERSE DISPERSIVITY = 5.000E-02 
          VERTICAL TRANSVERSE DISPERSIVITY = 5.000E-03 
          EFFECTIVE DIFFUSION COEFFICIENT = 0.000E+00 
         AQUIFER THICKNESS = 1.000E+01
          SOLUTE PROPERTIES 
          ----------------- 
         CONTAMINANT DECAY CONSTANT = 0.000E+00<br>RETARDATION FACTOR = 1.000E+00
         RETARDATION FACTOR = SOLUTION PARAMETERS 
          ------------------- 
NUMBER OF GAUSS POINTS = 60
NUMBER OF TERMS IN SERIES = 50
          PATCH DIMENSIONS 
          ---------------- 
\texttt{SOURCE} \texttt{WIDTH} \texttt{S.000E+00}BOTTOM OF SOURCE LOCATED AT Z1 = 8.000E+00
TOP OF SOURCE LOCATED AT Z2 = 1.000E+01 INFLOW CONCENTRATION HISTORY 
          ---------------------------- 
         CONSTANT CONCENTRATION CO = 1.000E+03
```
34

Breakthrough curve at  $(x = 50.0 \text{ m}, y = 0.0 \text{ m}, z = 9.0 \text{ m})$ 

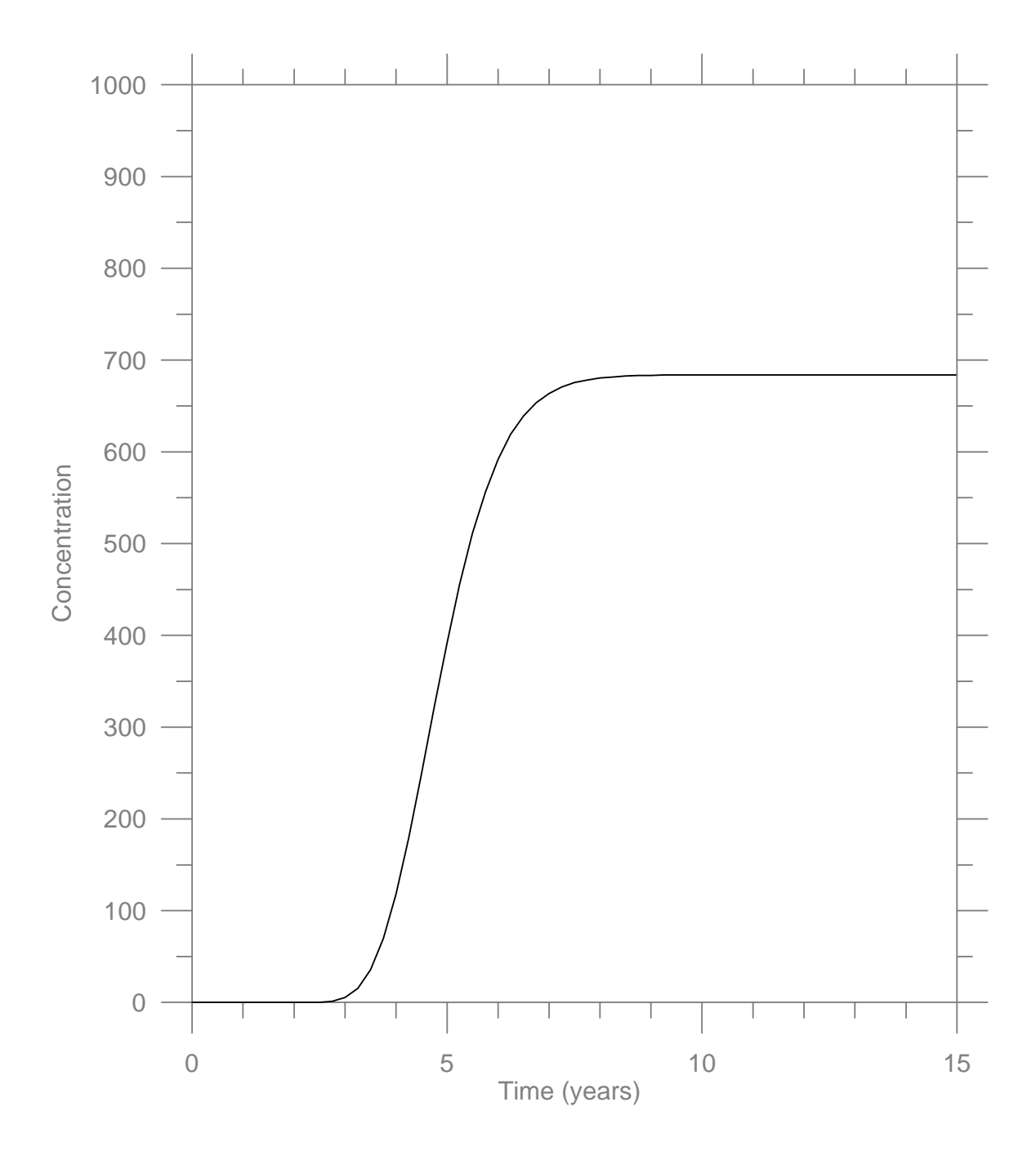

#### Plan View Concentration Distribution at  $z = 9.0$  m

The input file *EX\_1*. INP is set up to compute complete concentration distributions at 5, 10 and 15 years. The results are extracted from the binary file of concentrations, *EX\_1*.UCN, using the postprocessing program PM. Since the results are computed over a regular grid, PM can be used to generate *SURFER* GRD files directly.

The responses to the PM prompts are given below.

#### **PM response file: pm.fil**

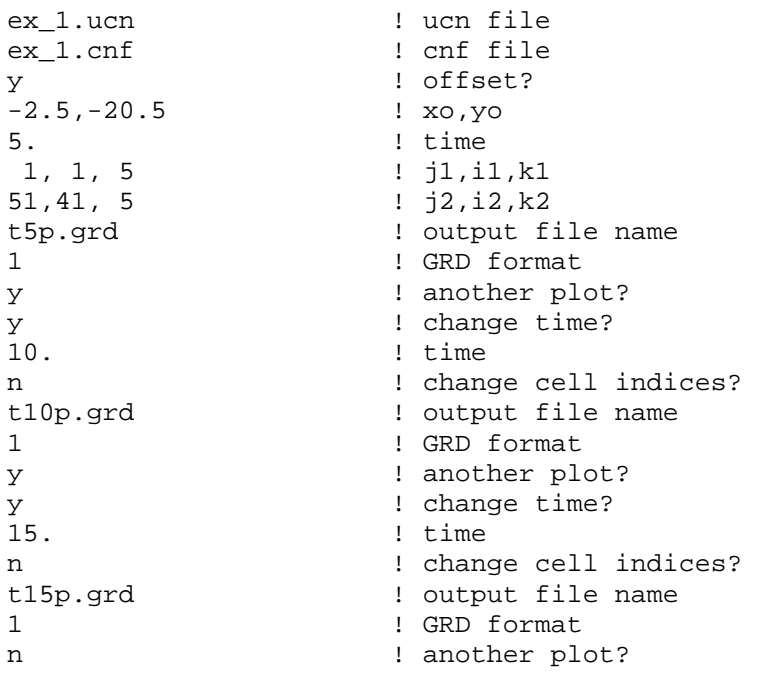

Plots of the concentration distributions are shown in the next page.

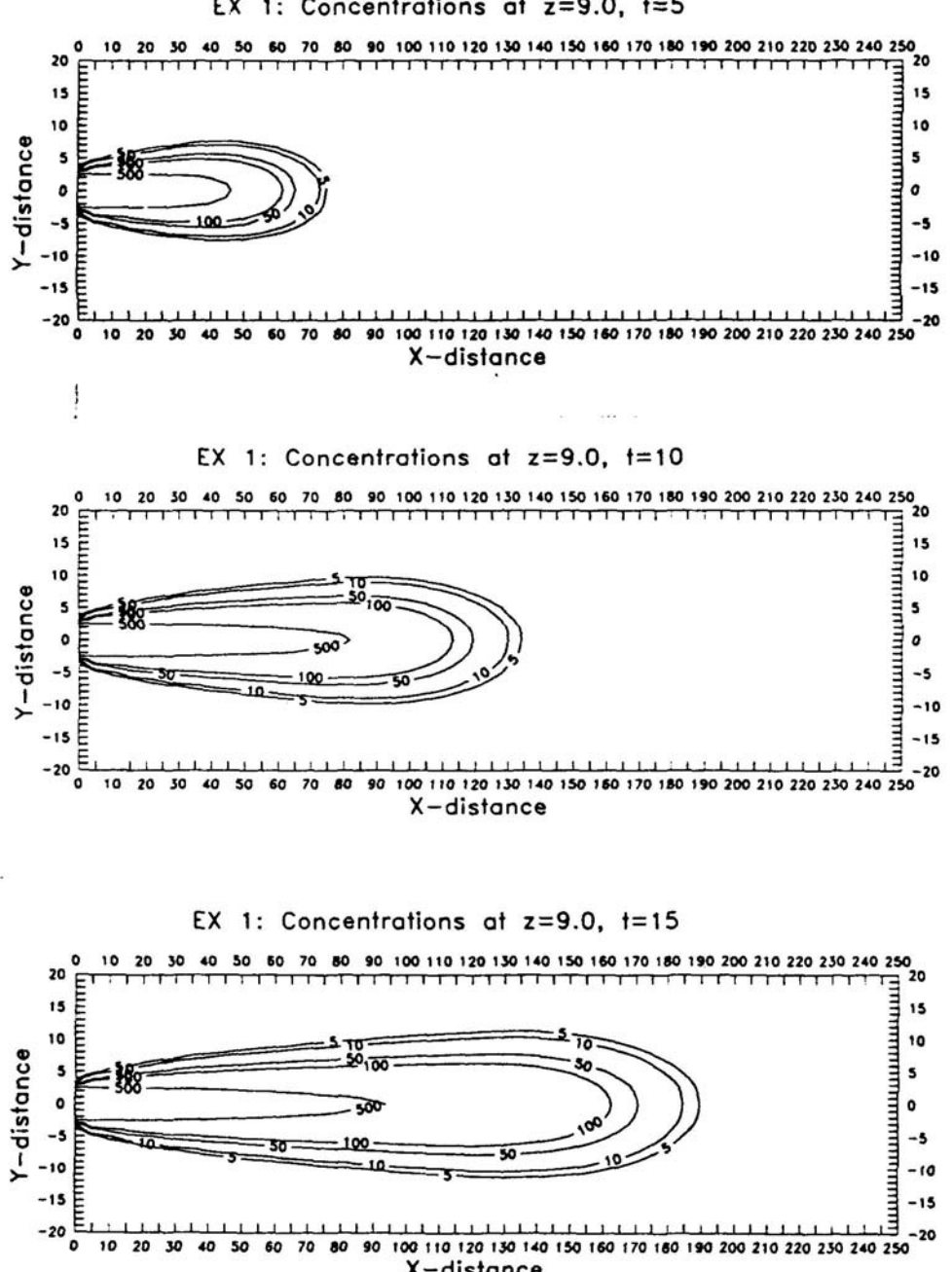

X-distance

#### EX 1: Concentrations at  $z=9.0$ ,  $t=5$

37

## **5.2 Finite Release**

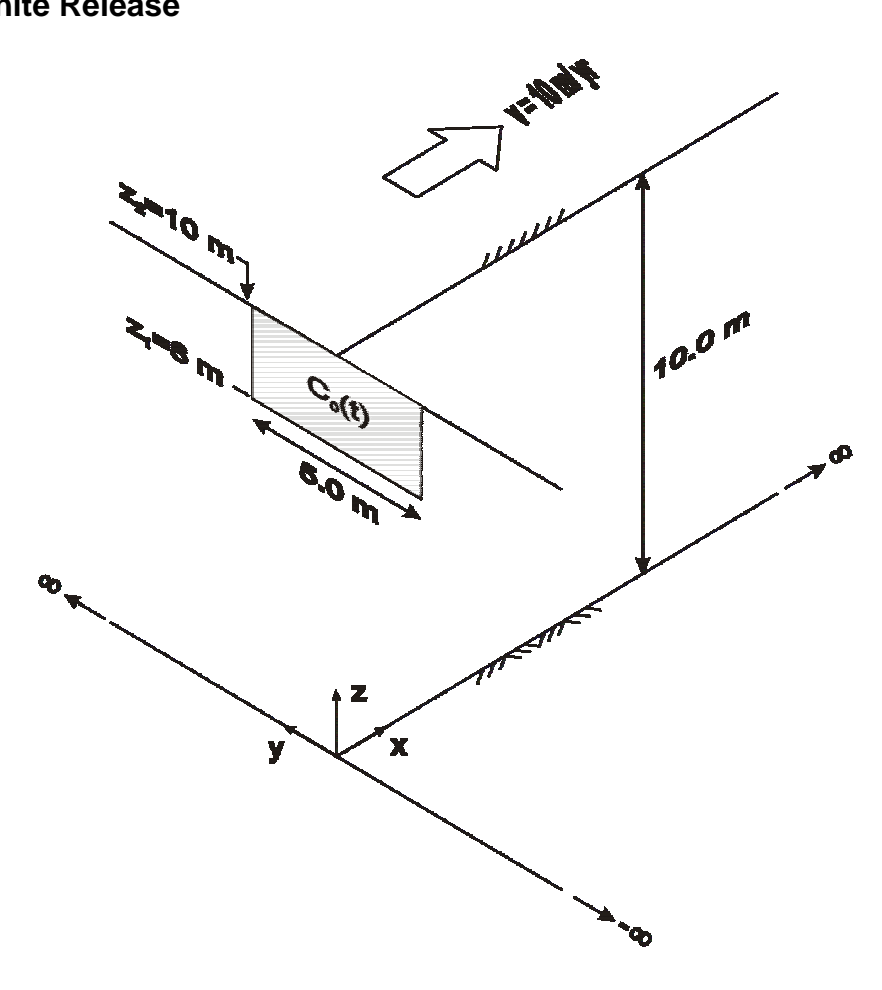

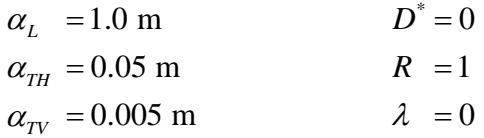

Source History:

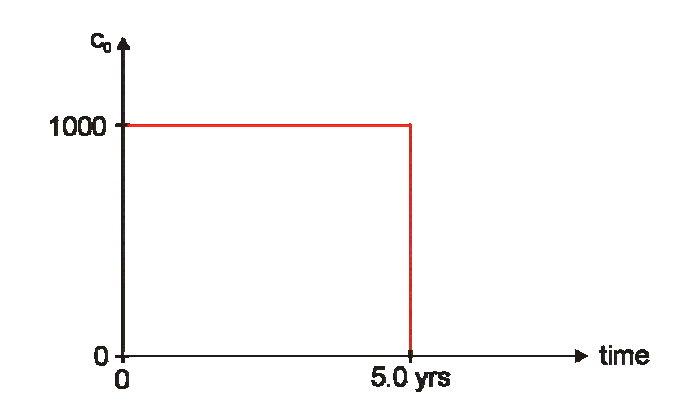

#### Solutions: 2 Alternative approaches, ATRANS3 or ATRANS4

The solution can be calculated most simply using the code for a set of steps, ATRANS4, but it can also be obtained using the code ATRANS3. Example input files for the same problem with the two codes are included to demonstrate their use.

#### 1. ATRANS3:

The discrete points are specified that yield the desired steps.

 $NP = 2$ :

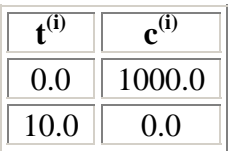

Note that  $t^{(2)}$  is calculated from a knowledge of when the steps are to occur, and the rule for calculating the starting times of the steps.

i.e., 
$$
t^{(2)} = 2t_2 - t^{(1)}
$$
 [from rearranging  $t_2 = \frac{t^{(1)} + t^{(2)}}{2}$ ]

with  $t^{(1)} = t_1 = 0.0$ ; the start of the first step and  $t_2 = 5.0$ ; the start of the second step.

#### 2. ATRANS4

The discrete steps in the inflow concentration are specified directly:

 $NP = 2$ :

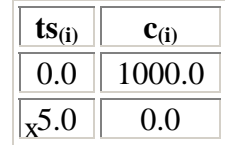

## **Example 2 input file: EX\_2.INP**

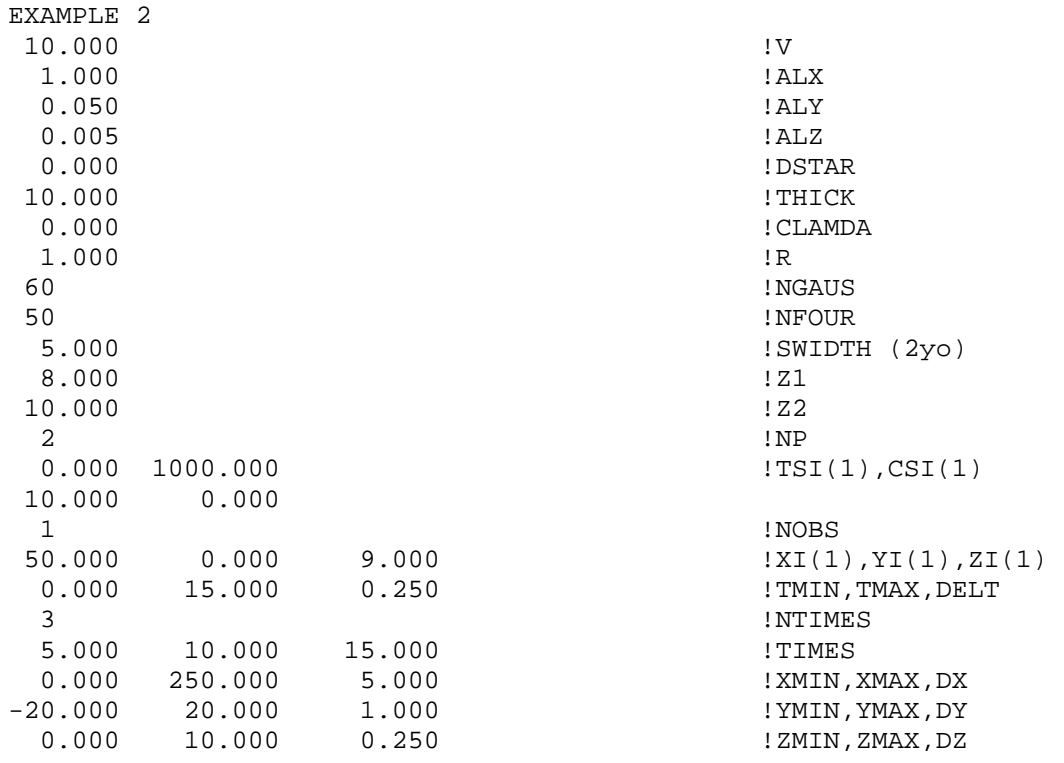

#### **Example 2 listing file: EX\_2.LST**

 ATrans4 \*\*\*\*\*\*\*\* ANALYTICAL SOLUTION FOR 3-D SOLUTE TRANSPORT FROM A PATCH SOURCE WITH TIME-VARYING CONCENTRATION SEMI-INFINITE IN X: X>=0 INFINITE IN Y FINITE IN Z: 0<=Z<=L EXAMPLE 2: atrans4 INPUT DATA ========== TRANSPORT PARAMETERS -------------------- AVERAGE LINEAR GROUNDWATER VELOCITY =  $1.000E+01$ <br>LONGITUDINAL DISPERSIVITY =  $1.000E+00$ LONGITUDINAL DISPERSIVITY HORIZONTAL TRANSVERSE DISPERSIVITY = 5.000E-02<br>VERTICAL TRANSVERSE DISPERSIVITY = 5.000E-03 VERTICAL TRANSVERSE DISPERSIVITY = EFFECTIVE DIFFUSION COEFFICIENT = 0.000E+00 AQUIFER THICKNESS  $=$  1.000E+01 SOLUTE PROPERTIES -----------------  $CONTAMINANT DECAY CONSTANT$  =  $0.000E+00$ RETARDATION FACTOR  $=$  1.000E+00 SOLUTION PARAMETERS ------------------- NUMBER OF GAUSS POINTS = 60 NUMBER OF TERMS IN SERIES = 50 PATCH DIMENSIONS ----------------  $\texttt{SOURCE}$   $\texttt{WIDTH}$   $\texttt{S.000E+00}$ BOTTOM OF SOURCE LOCATED AT Z1 = 8.000E+00 TOP OF SOURCE LOCATED AT  $Z2 = 1.000E+01$  SPECIFIED INFLOW CONC. HISTOGRAM ================================ START OF INTERVAL CONCENTRATION 0.000E+00 1.000E+03

5.000E+00 0.000E+00

Breakthrough curve at  $(x = 50.0 \text{ m}, y = 0.0 \text{ m}, z = 9.0 \text{ m})$ 

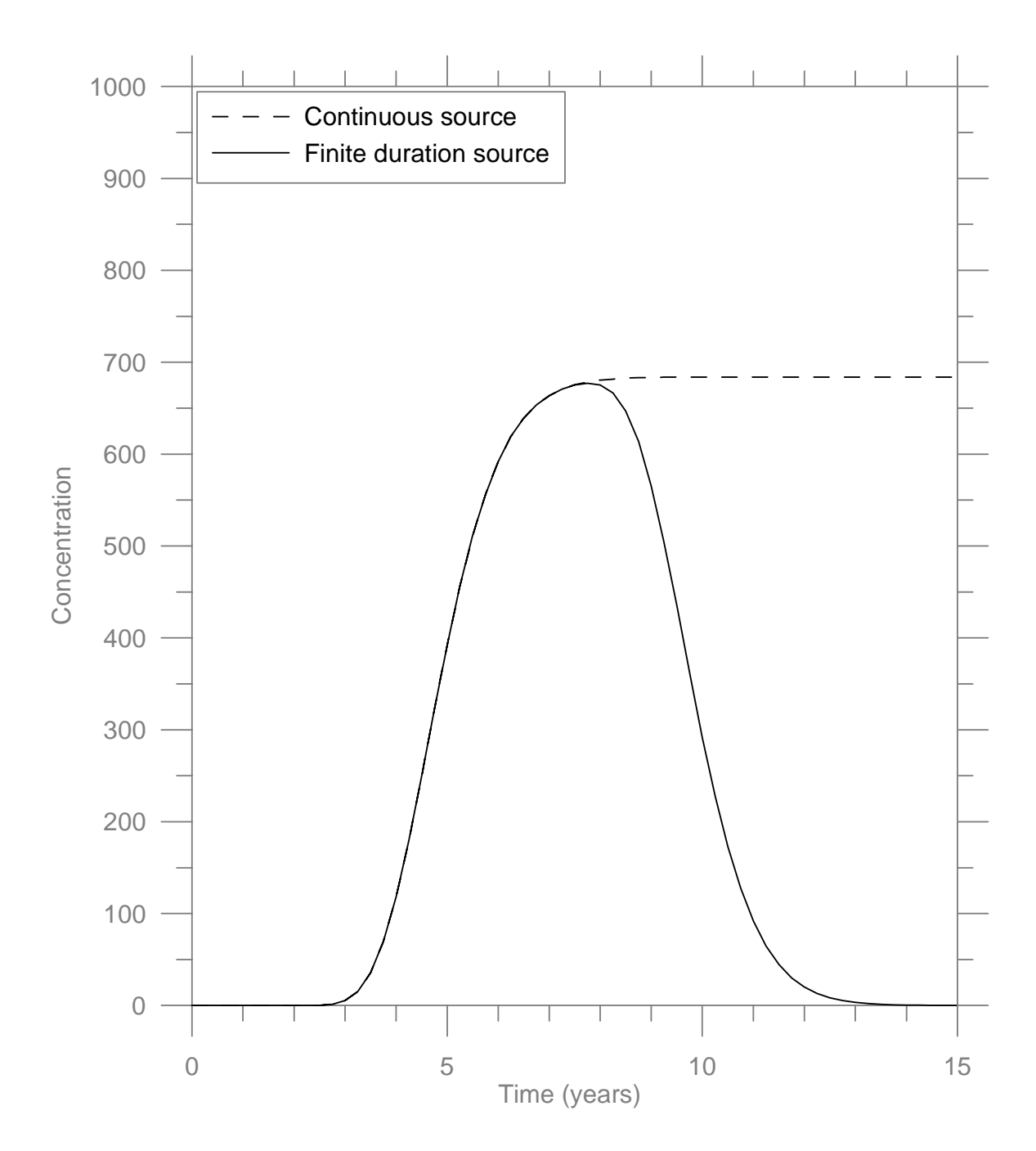

### **5.3 Decaying source**

Parameters:

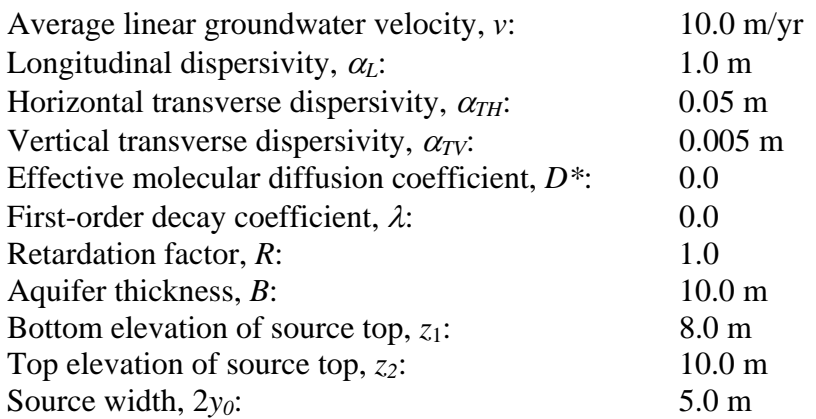

Source history:

$$
c(0,t) = c_0 \, EXP\{-\gamma t\}
$$

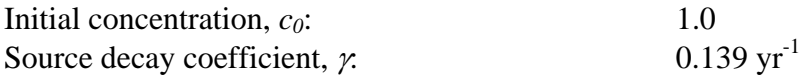

Solutions:

The solution can be calculated most simply using the code for an exponentially decaying source, ATRANS2. However, the solution can also be obtained with discrete representations of the source as a set of steps, ATRANS4, or a set of points, ATRANS3. Example input files for the same problem with the two codes are included to demonstrate their use.

1. ATRANS2  $c_0 = 1000.0$  $\gamma = 0.139$ 

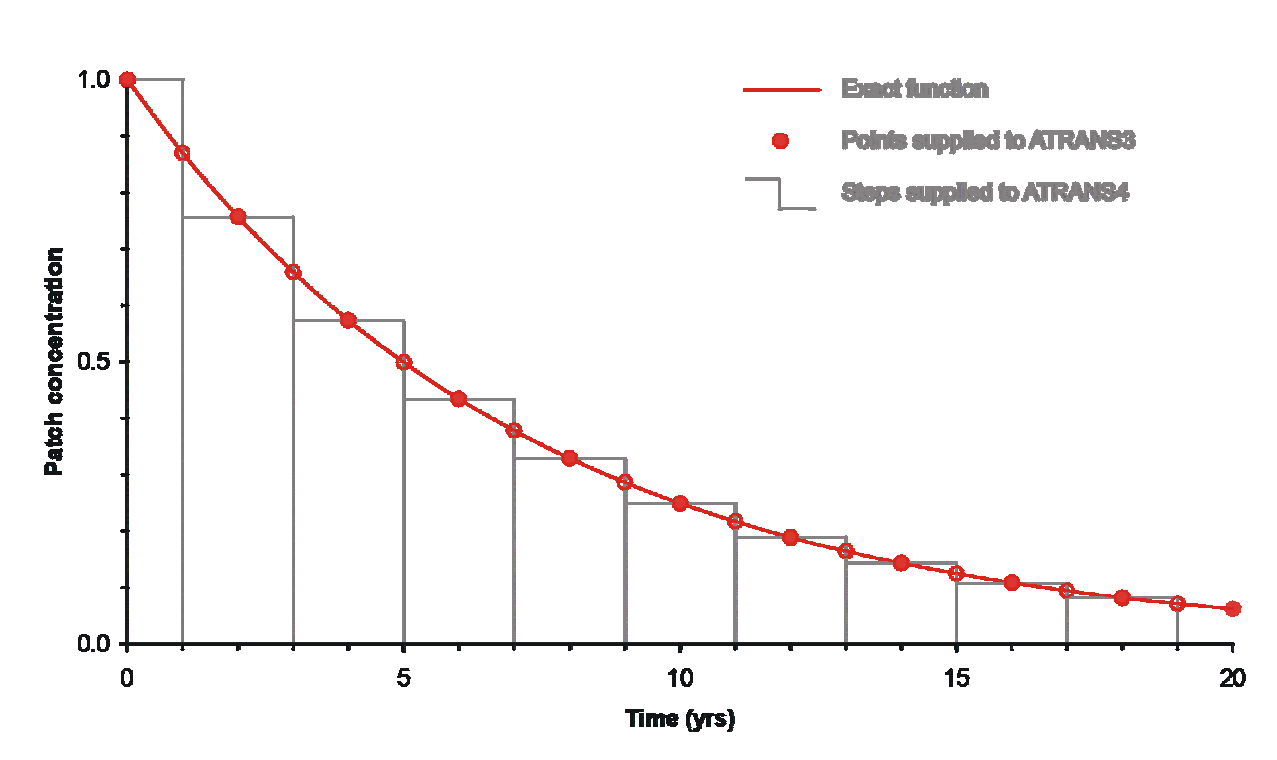

2. ATRANS3 – 11 points specified ATRANS4 – 11 steps specified

## **Example 3 input file: EX\_3.INP**

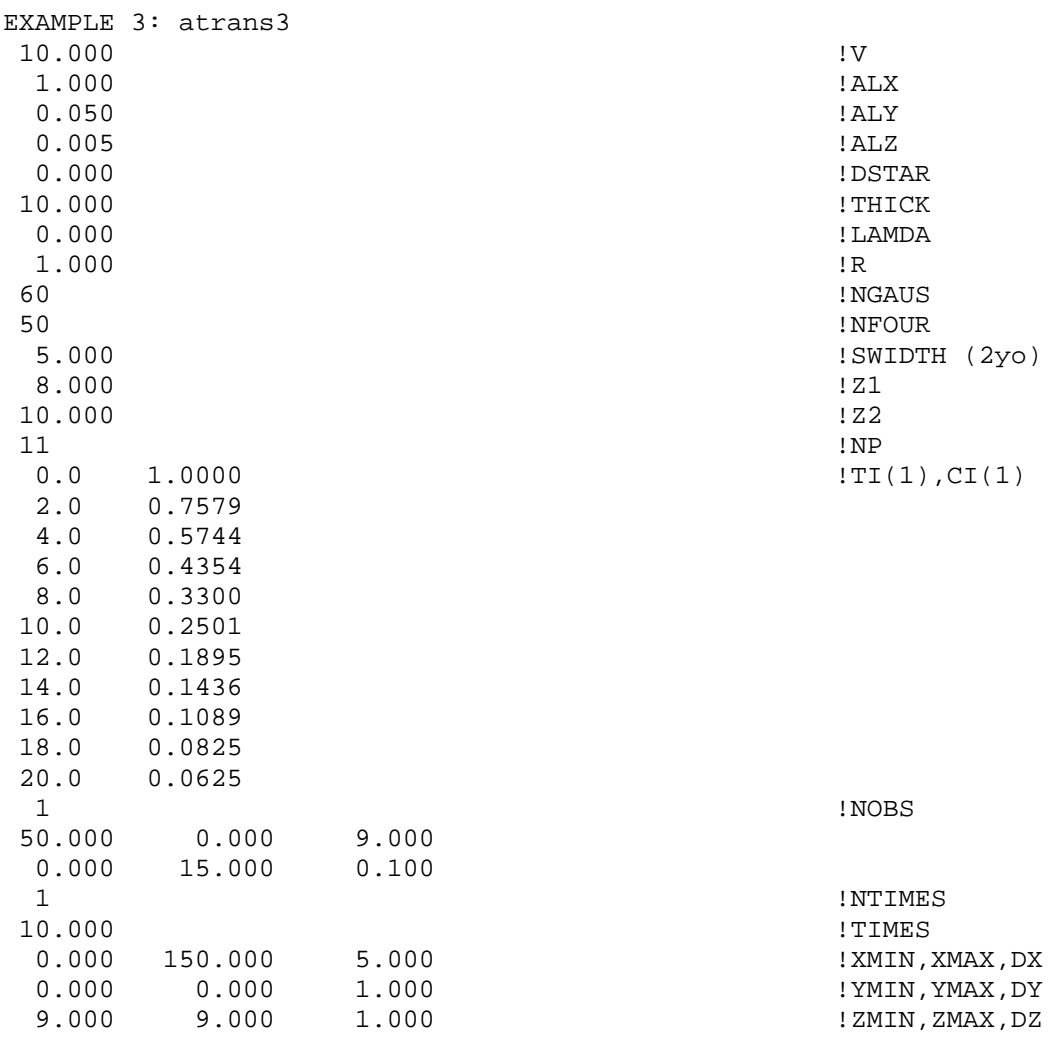

#### **Example 3 listing file: EX\_3.LST**

 ATrans3 \*\*\*\*\*\*\*\* ANALYTICAL SOLUTION FOR 3-D SOLUTE TRANSPORT FROM A PATCH SOURCE WITH TIME-VARYING CONCENTRATION SEMI-INFINITE IN X: X>=0 INFINITE IN Y FINITE IN Z: 0<=Z<=L EXAMPLE 3: atrans3 INPUT DATA ========== TRANSPORT PARAMETERS -------------------- AVERAGE LINEAR GROUNDWATER VELOCITY =  $1.000E+01$ <br>LONGITUDINAL DISPERSIVITY =  $1.000E+00$ LONGITUDINAL DISPERSIVITY HORIZONTAL TRANSVERSE DISPERSIVITY = 5.000E-02<br>VERTICAL TRANSVERSE DISPERSIVITY = 5.000E-03 VERTICAL TRANSVERSE DISPERSIVITY = EFFECTIVE DIFFUSION COEFFICIENT = 0.000E+00 AQUIFER THICKNESS  $=$  1.000E+01 SOLUTE PROPERTIES ----------------- CONTAMINANT DECAY CONSTANT  $=$  0.000E+00 RETARDATION FACTOR  $=$  1.000E+00 SOLUTION PARAMETERS ------------------- NUMBER OF GAUSS POINTS = 60 NUMBER OF TERMS IN SERIES = 50 PATCH DIMENSIONS ----------------  $\texttt{SOURCE}$   $\texttt{WIDTH}$   $\texttt{S.000E+00}$ BOTTOM OF SOURCE LOCATED AT Z1 = 8.000E+00 TOP OF SOURCE LOCATED AT  $Z2 = 1.000E+01$ 

#### INFLOW CONCENTRATION HISTORY

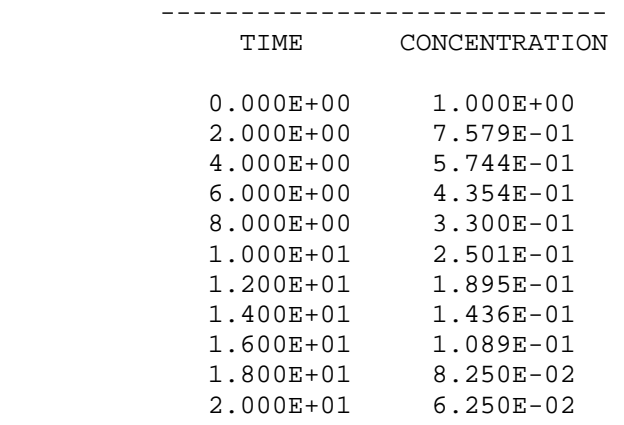

#### CONSTRUCTED INFLOW CONC. HISTOGRAM

#### ================================== TIME INTERVAL CONCENTRATION  $0.000E+00 - 1.000E+00$   $1.000E+00$ <br> $1.000E+00 - 3.000E+00$   $7.579E-01$  1.000E+00 - 3.000E+00 7.579E-01 3.000E+00 - 5.000E+00 5.744E-01 5.000E+00 - 7.000E+00 4.354E-01<br>7.000E+00 - 9.000E+00 3.300E-01 9.000E+00 9.000E+00 - 1.100E+01 2.501E-01 1.100E+01 - 1.300E+01 1.895E-01 1.300E+01 - 1.500E+01 1.436E-01<br>1.500E+01 - 1.700E+01 1.089E-01 1.500E+01 - 1.700E+01 1.089E-01 1.700E+01 - 1.900E+01 8.250E-02 1.900E+01 --> INFINITY 6.250E-02

Breakthrough curve at  $(x = 50.0 \text{ m}, y = 0.0 \text{ m}, z = 9.0 \text{ m})$ 

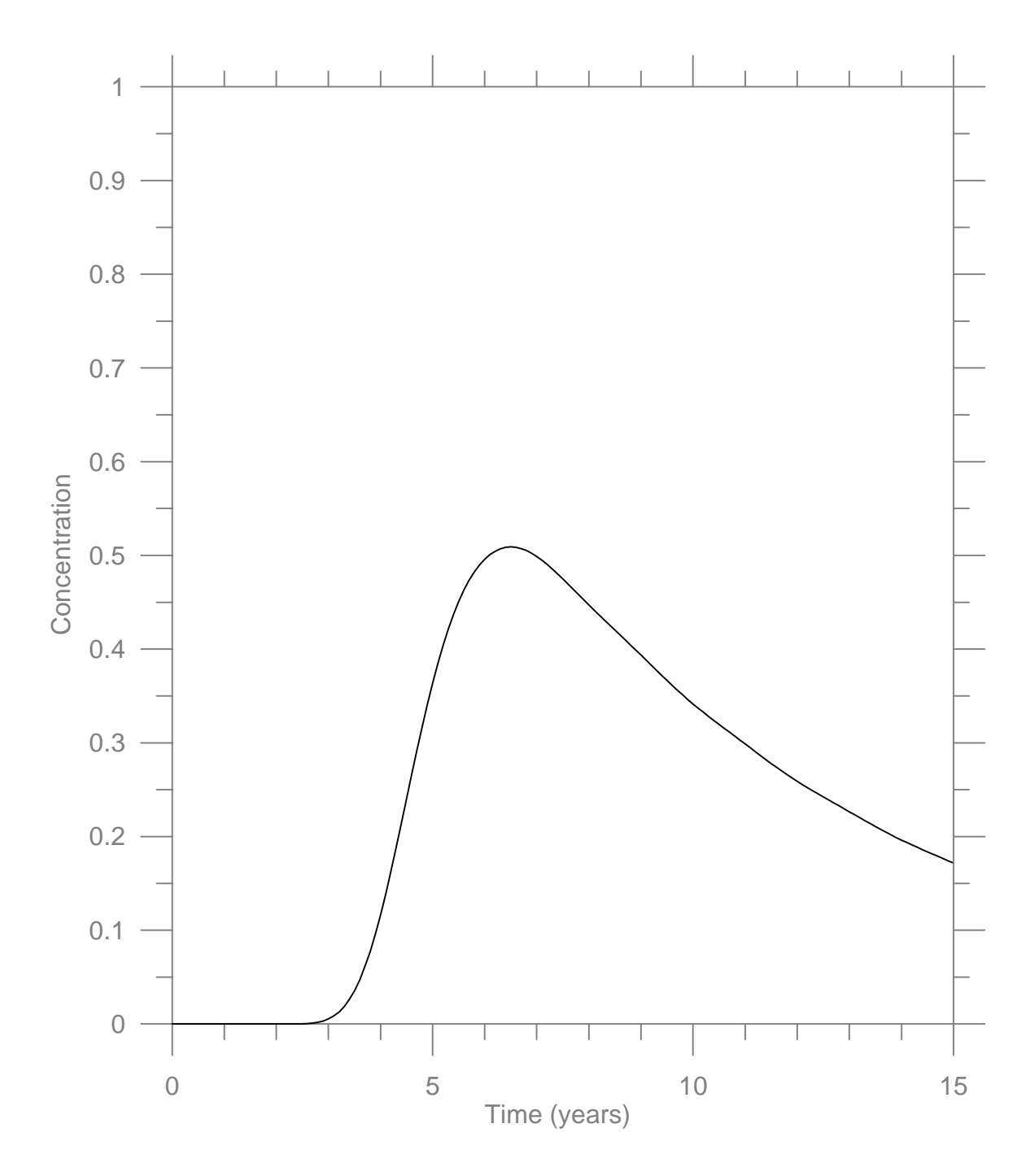

## **EXHIBIT B**

## **ATRANS Model Input Calculation Sheet**

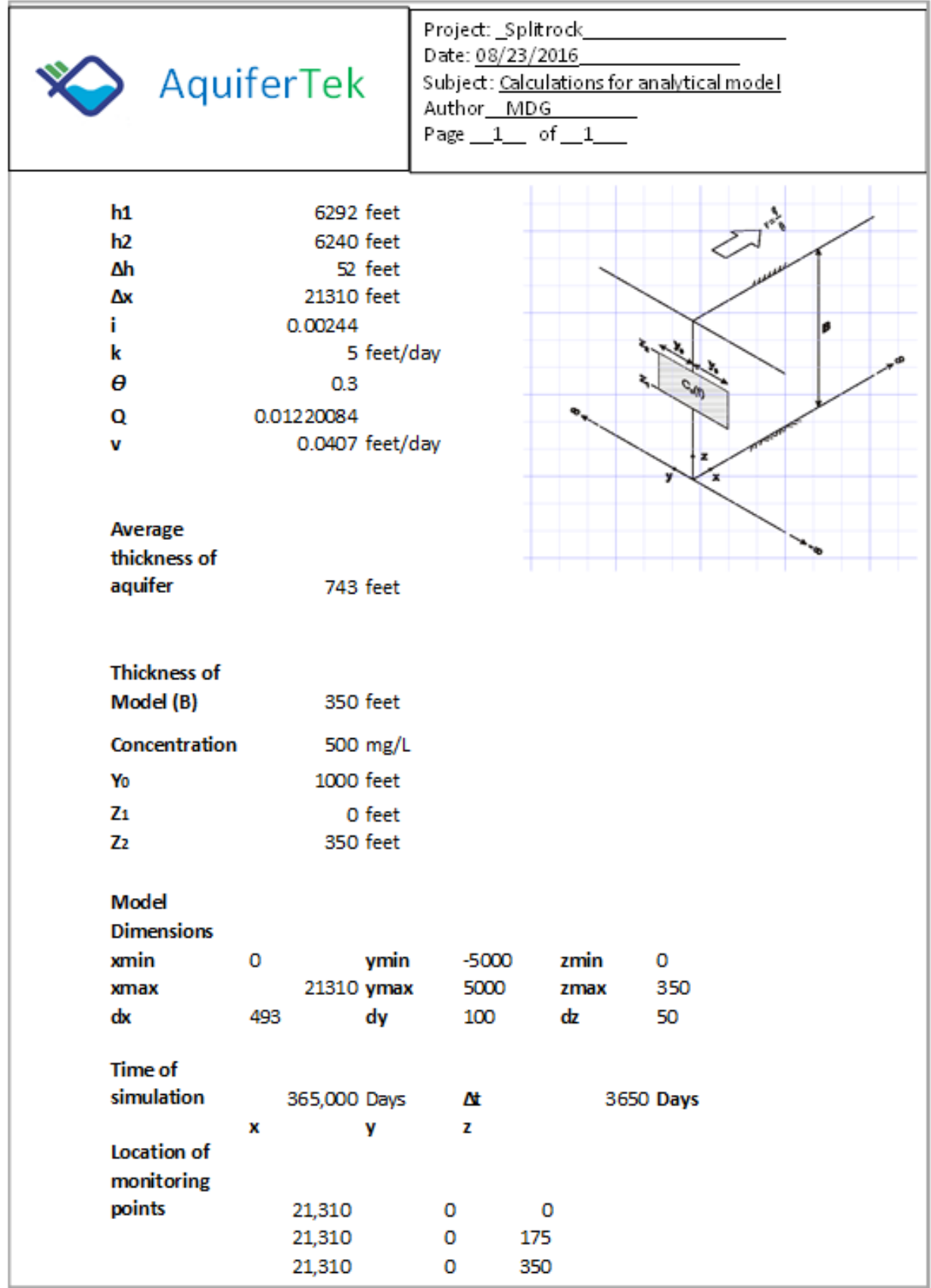

## **ATRANS1 Input File**

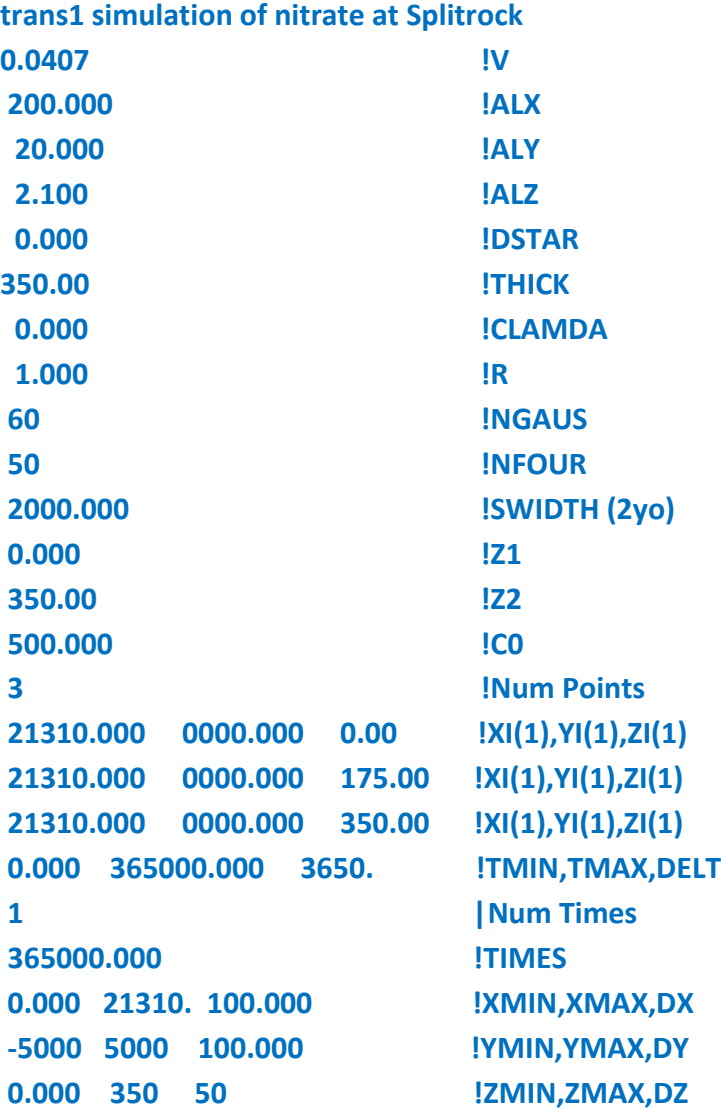

## **EXHIBIT C**

**Electronic Files (Disc)**